# DISEÑO E IMPLEMENTACION DE UNA REVISTA ELECTRÓNICA DE INFORMATICA DEL PROGRAMA DE LICENCIATURA EN INFORMÁTICA DE LA UNIVERSIDAD DE NARIÑO

ELISABETH AYALA ESCOBAR

UNIVERSIDAD DE NARIÑO FACULTAD DE CIENCIAS NATURALES Y MATEMATICAS LICENCIATURA EN INFORMATICA SAN JUAN DE PASTO 2004

### DISEÑO E IMPLEMENTACION DE UNA REVISTA ELECTRÓNICA DE INFORMATICA DEL PROGRAMA DE LICENCIATURA EN INFORMÁTICA DE LA UNIVERSIDAD DE NARIÑO.

# ELISABETH AYALA ESCOBAR

Trabajo de grado presentado para optar por título de licenciada en informática.

ASESOR: EDWIN INSUASTY PORTILLA Magíster

UNIVERSIDAD DE NARIÑO FACULTAD DE CIENCIAS NATURALES Y MATEMATICAS LICENCIATURA EN INFORMATICA SAN JUAN DE PASTO 2004

Nota de aceptación.

Asesor

Jurado

Jurado

San Juan de Pasto, 21 de noviembre de 2003.

Las ideas aportadas en el trabajo de grado son responsabilidad exclusiva de su autor.

### **DEDICATORIA**

A mi mamá, porque gracias a su gran esfuerzo y dedicación encontré el camino para salir adelante y alcanzar mis metas, porque gracias a los valores que ella me inculcó se ven reflejados en mi crecimiento como persona y en mi formación profesional, porque siempre estuvo conmigo en todo momento. Te quiero mucho mamá.

A mis hermanos, por su compañía y solidaridad permanente en los momentos difíciles, por el cariño y respeto que me han brindado y demostrado cada día.

A mi novio, por su apoyo incondicional en todo momento, porque siempre me mostró su lado noble, paciente y me acompañó día tras día, por todo el amor que me ha brindado que hace que mi vida se llene de felicidad y de muchas ilusiones. Te amo mi amor.

A mis amigos por los buenos momentos que hemos tenido y porque me tendieron la mano cuando más lo necesitaba.

Elisabeth Ayala Escobar.

#### **AGRADECIMIENTOS**

A Dios, por guiarme e iluminarme en mi camino hacia la culminación de mi carrera.

A mi familia, por su gran apoyo y colaboración en los momentos que más los necesité.

A mi asesor Edwin, por su ayuda, guía, apoyo incondicional y colaboración en el desarrollo de mi trabajo de grado.

A la universidad, por darme la oportunidad de formarme, tanto profesional como personalmente.

# **GLOSARIO**

HARDWARE: Se refiere a los componentes materiales de un sistema informático.

HTML: (Hipertext Markup Languaje ). Lenguaje de marcas de Hipertexto. Formato Estandar de documentos de texto que se utiliza en la Internet.

HTTP: Protocolo de Transferencia de Hipertexto. Es el protocolo de transferencia de información que forma la base de colección de información distribuida denominada World Wide Web.

INFORMÁTICA: Conjunto de conocimientos científicos y de técnicas que hacen posible el tratamiento automático de la información por medio de computadores.

INTERNET: Interconexión de redes informática que permite a los computadores conectados comunicados correctamente.

SERVIDOR: Computador conectado a una red que pone sus recursos a disposición al resto de los integrantes de la red.

SOFTWARE: Conjunto de programas de ordenador y técnicas.

URL: Acrónimo de Universal Resourse Locator, método de identificación de documentos o lugares en Internet. Cadena de caracteres que identifica el tipo de documento, la computadora, el directorio y los subdirectorios en el que se encuentra el documento y su nombre.

#### **RESUMEN**

La elaboración de la Revista Electrónica de Informática fue creada con el objeto de brindar a todas aquellas personas que estén involucradas en este campo, conocimientos informáticos para adquirir un mayor dominio, de manera que su continuo estudio, le conlleve a una constante actualización.

La revista contiene temas de actualidad, información sobre hardware, software, linux, internet, juegos, además, artículos relacionados con la tecnología mas reciente, y más información útil al usuario como son: trucos, manuales y eventos. También ofrece información relacionada con el Programa de Licenciatura en Informática y de la editorial.

Dentro de la revista, el usuario puede encontrar una herramienta para que se contacte con el correo electrónico rei@udenar.edu.co, y de esta manera poder recibir las diferentes opiniones, sugerencias y aportes de los usuarios respecto a los artículos de la revista.

Será actualizada periódicamente por un monitor de informática designado por el Departamento de Matemáticas y Estadística posteriormente que los artículos hayan sido revisados por el Comité Editorial.

### **ABSTRACT**

The elaboration of computer science Electronic Magazine was created in order to offering to all those people that are involved in this field, computer knowledge to acquire a bigger domain, so that its continuous study, bears to a constant bring up to date.

The Magazine contains topics of present time, information has more than enough hardware, software, linux, internet, games, also, articles related with the technology but recent, and more useful information to the user like they are: tricks, manuals and events. It also offers information related with the program of degree of informatic and of editorial.

Inside the Magazine, the user can find a tool so that it is contacted with the electronic mail rei@udenar.edu.co, and this way to be able to receive the different opinions, suggestions and the users contributions regarding the articles of the magazine.

It will be modernized periodically by computer science monitor designated later on by the Department of Mathematics and Statistics that the articles have been revised by the Editorial committee.

# **CONTENIDO**

Pág.

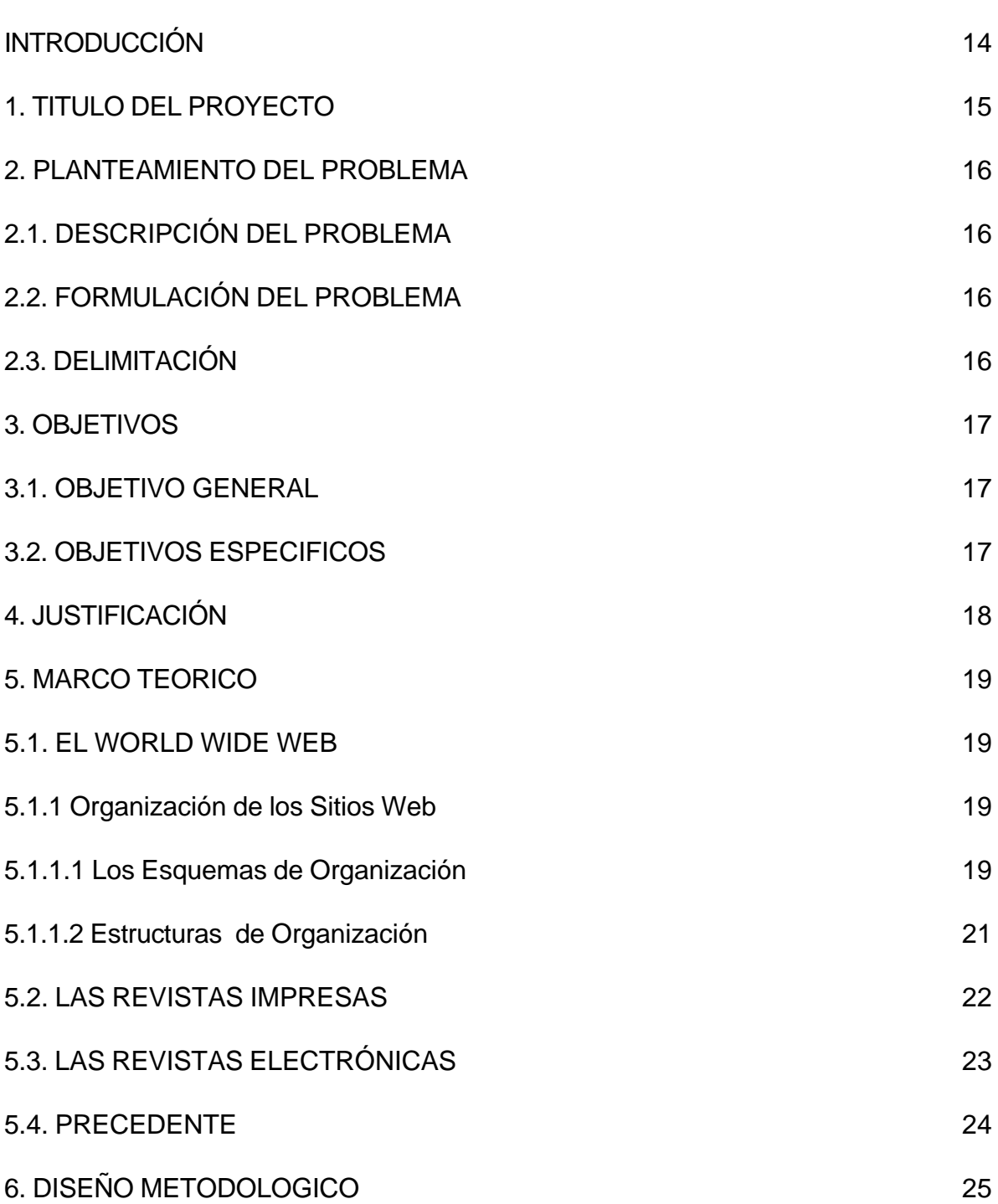

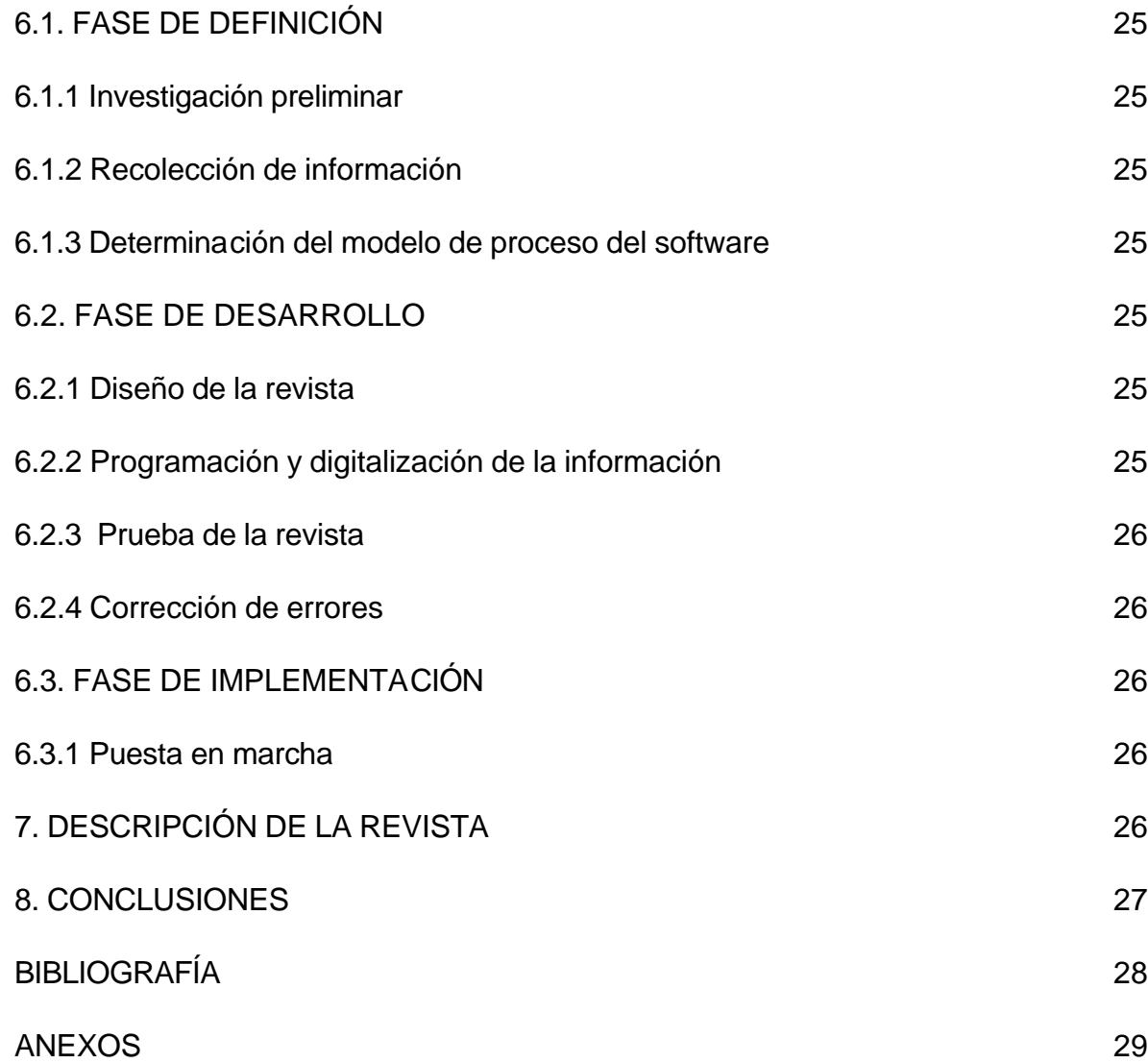

# LISTA DE ANEXOS

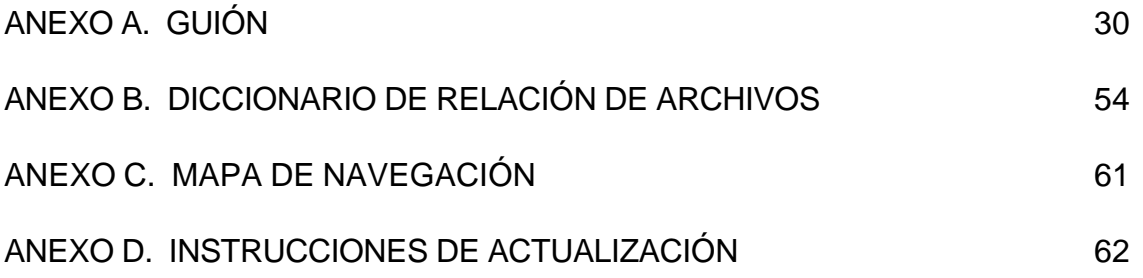

# **INTRODUCCIÓN**

"Desde el invento de los computadores personales, el campo de la informática se ha abierto prácticamente a todo el mundo y la utilización del computador se ha popularizado en todas las actividades. Una vez que se cuenta con su ayuda, difícilmente se logra volver a los métodos manuales anteriores. Parece definitivamente, una enfermedad incurable".<sup>1</sup>

Es evidente que las nuevas tecnologías hacen parte "indispensable" en la vida actual, y por ende, su conocimiento general se hace necesario para darles un uso adecuado. También es necesario conocer los avances tecnológicos, estudiarlos y promoverlos con el objeto de crear una manera de comunicar y gerenciar el conocimiento de la informática como una nueva tecnología y así mejorar la calidad en las actividades cotidianas.

La Revista Electrónica de Informática será esa nueva manera de manipular dicha información, teniendo como herramienta principal la Internet, pues esta es el medio de difusión que se empleará y el más conveniente.

 1 Universidad de los Andes. "Informática Educativa".Santa fe de Bogotá. p 215.

# **1. TITULO DEL PROYECTO**

DISEÑO E IMPLEMENTACION DE UNA REVISTA ELECTRÓNICA DE INFORMATICA DEL PROGRAMA DE LICENCIATURA EN INFORMÁTICA DE LA UNIVERSIDAD DE NARIÑO

# **2. PLANTEAMIENTO DEL PROBLEMA**

## **2.1. DESCRIPCIÓN DEL PROBLEMA.**

Actualmente, el mundo está invadido de información gracias a los avances científicos y tecnológicos, que por su amplia y extensa variedad de contenido requieren de un medio de comunicación que brinde al usuario un fácil acceso y una mejor herramienta para el dominio de ellas.

Estudiantes, profesores y personas conocedoras del tema, que por razones académicas, laborales o personales, ven la necesidad de buscar, encontrar, y por que no, aportar información al respecto. Sin embargo en nuestro entorno, no hay ese medio masivo de publicación adecuado que brinde las posibilidades de difundir conocimientos informáticos con una nueva tecnología de comunicaciones.

## **2.2. FORMULACIÓN DEL PROBLEMA.**

Cómo diseñar e implementar una Revista Electrónica de Informática del Programa de Licenciatura en Informática de la Universidad de Nariño que resuelva el problema de la difusión de conocimientos informáticos a través de una nueva tecnología de comunicaciones?.

# **2.3. DELIMITACIÓN.**

Este proyecto se encargará de publicar la primera edición de la revista. La actualización y publicación de las siguientes ediciones serán realizadas por el Departamento de Matemáticas y Estadística de la Universidad de Nariño, en especial el Programa de Licenciatura en Informática.

# **3. OBJETIVOS**

#### **3.1. OBJETIVO GENERAL.**

Diseñar e implementar una Revista Electrónica de Informática del Programa de Licenciatura en Informática de la Universidad de Nariño que resuelva el problema de la difusión de conocimientos informáticos a través de una nueva tecnología de comunicaciones.

## **3.2. OBJETIVOS ESPECÍFICOS.**

Estudiar y promover una manera de comunicar y gerenciar el conocimiento de la informática con una nueva tecnología de comunicación.

Facilitar el acceso a la información sobre nuevas tecnologías e informática a través de la Internet.

Difundir conocimientos informáticos a través de la red.

Presentar la información de la revista en formato html para su lectura en línea y en formato pdf imprimible.

Fomentar la producción de artículos de informática en estudiantes, profesores o en usuarios interesados.

# **4. JUSTIFICACIÓN**

La informática requiere de una constante investigación, pues es una ciencia que día a día genera nuevas tecnologías, al mismo tiempo que hace posible su evolución. Por lo tanto, obliga a todas las personas que están involucradas en este campo a su continuo estudio y actualización.

Teniendo en cuenta estas necesidades tanto de estudiantes y docentes de la Universidad de Nariño como de personas ajenas a ella que estén relacionadas con esta ciencia, nace la idea de crear una Revista Electrónica, como un recurso que sirva de apoyo para el estudio de la informática, permitiendo el desarrollo y formación de futuros profesionales, y por lo tanto, convirtiéndose en una ayuda para estas personas.

Además, brindar un espacio para los usuarios que estén interesados, tengan la oportunidad de producir sus propios artículos.

# **5. MARCO TEORICO**

### **5.1. EL WORLD WIDE WEB.**

El World Wide Web (WWW) es el último y quizá el más importante adelanto tecnológico para la comunicación y recepción de información, debido a la gran variedad de contenidos a los que se puede acceder.

Tanto el diseño como la construcción de un sitio web requiere la interacción de personas especializadas en diferentes disciplinas, es decir, si su contenido pertenece a un determinado tema, se hace necesario contar con los conocimientos de quienes lo dominan, como también de diseñadores, programadores, entre otros, si así lo requiere.

**5.1.1 Organización de los Sitios Web.** Para que un sitio web sea exitoso, debemos tener en cuenta, en el momento del diseño y construcción: **Primero**, su estética o apariencia, el usuario está más a gusto con una página que no este saturada de imágenes y su contenido sea preciso. **Segundo**, su estilo, que incite al usuario a seguir investigando sobre el tema u otros afines. **Tercero,** su utilidad, de manera que los contenidos proporcionados brinden al usuario la información que desea. **Cuarto,** facilidad de búsqueda, el sitio debe encontrar el camino mas fácil para que su contenido llegue de manera eficaz y organizada al usuario. **Quinto**, personalización, el diseño del sitio debe tratar de complacer a todos sus visitantes.

Para que la información de los sitios web sea organizada, debe ser presentada de manera clara y ordenada, así su accesibilidad será sencilla y fácil de manejar. Es importante tener en cuenta dos componentes generales en los sistemas de organización: los *esquemas,* que son los sistemas que relacionan los elementos del sitio de manera lógica teniendo en cuenta los aspectos comunes que unos tienen con otros y, las *estructuras,* que muestran la manera como irán relacionados.

**5.1.1.1 Los Esquemas de Organización.** Los esquemas de organización permiten facilitar el acceso a la información. Existen dos tipos de esquemas: **exactos** y **ambiguos**.

*Los esquemas de organización exactos* dividen la información de manera precisa, es decir, la información deberá estar clasificada en alguna categoría específica para que el usuario pueda ingresar concretamente al recurso que desea encontrar. Estos tipos de esquemas son los más sencillos en cuanto a su diseño.

Aunque la construcción de los esquemas de organización exactos es simple, el uso por parte del usuario podría complicarse, ya que necesitaría la utilización de palabras de consulta exactas.

Se consideran tres esquemas de organización exactos:

- **·** ALFABÉTICO.Se lo utiliza en la organización de enciclopedias y/o diccionarios; generalmente ofrece un índice alfabético.
- **·** CRONOLÓGICO.Se lo utiliza en determinados tipos de información, por ejemplo para organizar acontecimientos históricos por fechas.
- **·** GEOGRÁFICO.Se lo utiliza para organizar la información de un determinado lugar para dar a conocer sus aspectos sociales, políticos, etc.

*Los esquemas de organización ambiguos*: Su construcción es mucho más compleja, pero por sus resultados, son los mas exitosos. Estos tipos de esquemas, dividen la información en categorías que permiten al usuario encontrar el contenido o definición con exactitud, es decir que puede buscarla desde cualquier clasificación en relación, sin necesidad de saber que es lo que busca exactamente o en que categoría se encuentra.

Se conocen varios tipos de esquemas de organización ambiguos; entre los más importantes están los siguientes:

TEMÁTICOS. Son esquemas organizados por temas, que aunque pueden abarcar una gran variedad de datos, el usuario debe estar casi seguro que va a encontrar la información que necesita.

FUNCIONALES. Estos esquemas organizan la información por las tareas y procesos que desempeña. Descargar programas de computación desde la red, o visualizar videos de un determinado tema, son ejemplos de funciones que deben estar organizados en sus respectivas secciones.

PARA PÚBLICOS ESPECÍFICOS. Son esquemas que se crean cuando el sitio web tiene determinados públicos. El contenido se organiza de manera personalizada para satisfacer a cierto tipo de usuarios que desean una búsqueda concreta de un tema específico. Esto hace que la página no se recargue de información, sino únicamente muestre las opciones de interés.

Estos tipos de esquemas pueden ser abiertos, los cuales permiten que un usuario de un tipo de público tenga acceso a la información ofrecida a otro tipo; o pueden ser cerrados, que se los utilizan regularmente para restringir información cuando hay suscripciones o se necesita alguna medida de seguridad.

CONDUCIDOS POR METÁFORAS. Son ayudas, en su mayoría visuales, que facilitan la búsqueda de información o la entrada a determinados lugares de la página. Estos esquemas permiten al usuario reconocer fácilmente el contenido nuevo relacionándolo con lo que ya conoce.

HÍBRIDOS. Organizan la información combinando elementos de varios esquemas de organización.

**5.1.1.2 Estructuras de organización.** Son sistemas de organización que relacionan elementos de acuerdo a su contenido de manera que el usuario pueda navegar por el sitio fácilmente de una página o subpágina a otra. Las estructuras más importantes para el diseño de un sitio Web son:

JERÁRQUICAS. Se diseñan de acuerdo a un orden y grado de relevancia entre páginas. Hay que tener en cuenta que el diseño no sea demasiado angosto ni profundo, ya que el usuario tendría que ingresar a una de las pocas opciones del sitio y nuevamente hacerlo en otras cuantas veces sea necesario hasta encontrar lo que busca. Y si por el contrario, el diseño es muy amplio y poco profundo, el usuario tendrá que enfrentarse con una gran cantidad de opciones que lo único que hace es saturarlo y posiblemente se sienta obligado a elegir una de ellas esperando que sea la respuesta mas acertada.

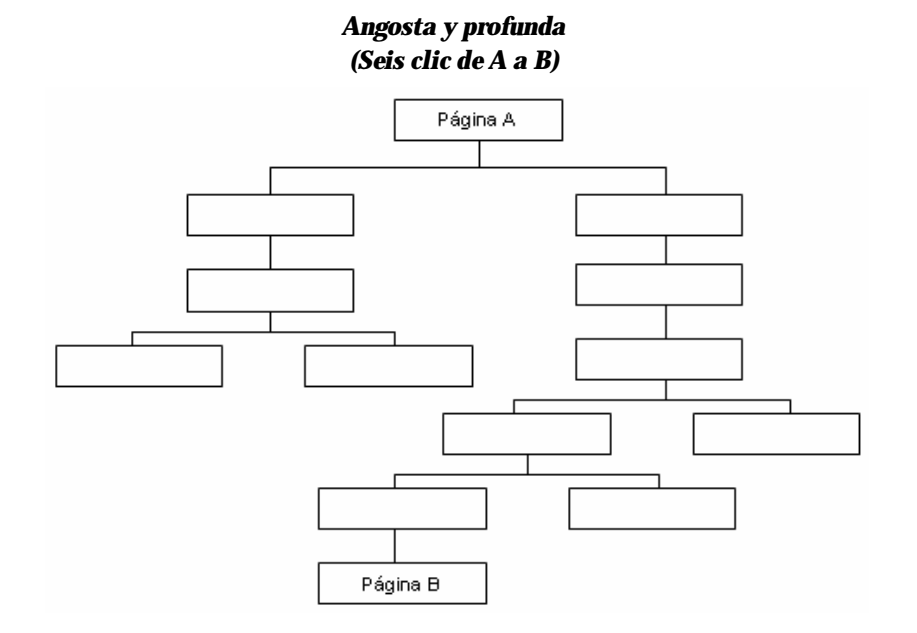

#### *Amplia y poco profunda* (5 opciones en la página principal para 4 elementos de contenido)

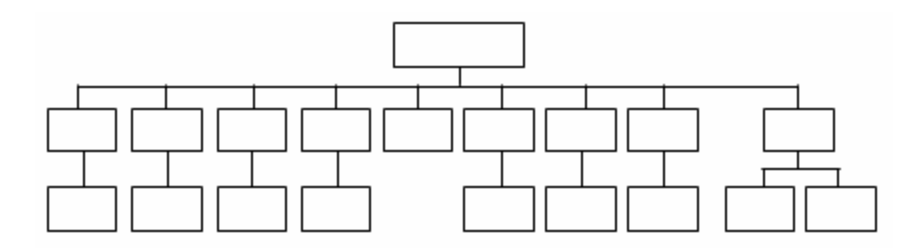

HIPERTEXTO. Su diseño proporciona gran flexibilidad, pues los elementos se vinculan unos con otros independientemente de que haya o no jerarquía. Sin embargo, puede tornarse complejo para el usuario, ya que en su búsqueda por encontrar información, es fácil que se "pierda" en medio de tantos fragmentos de información y tantos vínculos. Este sistema generalmente se lo utiliza para complementar las estructuras jerárquicas o de bases de datos.

DISEÑO DE BASES DE DATOS. Su diseño facilita el manejo del contenido y su búsqueda dentro del sitio; se organiza en registros cuya información está distribuida en diferentes campos. El diseño de bases de datos permite utilizar un mismo contenido de varias maneras para diferentes usuarios, pero a pesar de sus ventajas es recomendable aplicarla únicamente a subsitios o a un conjunto estructurado de información homogénea, pues a demás de que su costo sería elevado, requeriría demasiado tiempo para diseñarla y no sería compatible con la heterogeneidad del contenido de todo el sitio.

### **5.2. LAS REVISTAS IMPRESAS.**

Las revistas son publicaciones seriadas y periódicas, generalmente ilustradas que constan de artículos, ponencias, entrevistas, noticias de diversos temas, etc., nacionales e internacionales.

Por su contenido, las revistas las podemos clasificar en: **GENERALES**, que son aquellas que contienen información política, literaria, etc., reflejando aspectos de la vida nacional; **PROFESIONALES**, las cuales se dedican a publicar acerca de profesiones y especialidades como pueden ser medicas, religiosas, tecnológicas; **ILUSTRADAS**, que son publicaciones de fotografías, grabado, dibujo, etc.

Para la creación de revistas es muy importante tener en cuenta la iniciativa y la creatividad de los editores, la calidad del contenido, unida a la necesaria preocupación por los aspectos formales que dicho de otra manera es el diseño y la calidad en los materiales que sirven de soporte a los contenidos.

## **5.3. LAS REVISTAS ELECTRÓNICAS.**

Una Revista Electrónica es una publicación virtual que nace en el ámbito de internet, y por tanto ofrecen el total de sus contenidos en línea (Off-Line).

Las revistas electrónicas son un medio de interacción entre usuario y conocimiento. De esta manera nos permite socializar nuevos conocimientos a los usuarios que ingresen a este "nuevo mundo" en el campo de la informática a través de la Internet.

Las primeras revistas electrónicas fueron impresas y muchas personas predijeron que la mayoría de las revistas científicas migrarían rápidamente al medio electrónico. Ahora, se ve reflejado en la realidad.

Las revistas electrónicas tienen varias ventajas:

**PUBLICACIÓN RÁPIDA**: Los artículos se aceptan e inmediatamente se publican colocándolos en un servidor.

**SONIDO Y VÍDEO**: Las revistas electrónicas pueden incluir sonido. (canto de animales, voces de personas, etc. ) y vídeo.

**COMENTARIOS SOBRE LOS ARTÍCULOS**: Se puede añadir una sección para que los lectores reaccionen y el autor responda a los comentarios.

**ILUSTRACIONES A COLOR:** Publicar una página de ilustraciones a color en una revista tradicional puede costar ocho veces más que la misma página en blanco y negro, pero la publicación en Internet no conlleva costo adicional.

**CORRECCIÓN DE ERRORES:** Se pueden corregir errores después de la publicación del artículo.

Inicialmente, la resistencia al cambio, hizo que la calidad de algunas de las primeras revistas electrónicas y las dudas sobre la disponibilidad de la información a largo plazo, se combinaran para promover el modelo de publicación paralela, es decir, impresas en papel y electrónicas. Sin embargo, vemos que el mundo de la

tecnología invade a los lectores cada día, la información proporcionada a través de internet, es mucho más rápida y de fácil acceso, además, el medio electrónico se está convirtiendo rápidamente en la vía principal para difundir el conocimiento científico, pues los medios para este acceso son masivos.

### **5.4. PRECEDENTE.**

La primera Revista Electrónica en la Universidad de Nariño, surgió en el año 2001 mediante la presentación de la tesis para la Facultad de Matemáticas "Diseño e Implementación de una Pagina Web para la Escuela Regional de Matemáticas"; para su diseño utilizaron el programa Front Page. Esta revista debería ser actualizada posteriormente por el monitor encargado Miguel Andrés Salas Castro, quien, por razones de desconocimiento en la ubicación y el manejo de sus componentes, se ve obligado a rediseñarla y finalmente ve la necesidad de crearla nuevamente utilizando programas como Macromedia DreamWeaver y Flash, con un ambiente gráfico mas dinámico y agradable. Actualmente, se conserva la revista con el nombre "E.R.M. (Escuela Regional de Matemáticas)".

La E.R.M. es un convenio en la que participan las universidades de Nariño, Cauca, Quindío, Valle, EAFIT, Tecnológica de Pereira, Sur colombiana, Medellín y Antioquia que contribuyen al desarrollo de las matemáticas. Esta Revista Electrónica contribuye a la creación y sostenimiento de un ambiente propicio para las investigaciones en este campo.

El motivo para diseñar e implementar la Revista Electrónica de Informática es ofrecer una amplia variedad de información y brindar un fácil acceso a ella a través de una nueva tecnología de comunicaciones.

# **6. DISEÑO METODOLÓGICO**

# **6.1. FASE DE DEFINICIÓN.**

**6.1.1 Investigación Preliminar.** Se realizó un análisis sobre cuales eran los medios de difusión y de que manera se presentaba la información al público acerca de los conocimientos informáticos; se observó que los usuarios requieren de un medio de comunicación que les brinde un fácil acceso: la Internet.

**6.1.2 Recolección de Información.** Se llevó a cabo buscando documentación y datos que sirvieron de apoyo y llevaron a la construcción de los artículos de la Revista. También se tuvo en cuenta algunas fuentes como la Internet, revistas, libros y personas conocedoras del tema. Esta información fue recopilada, analizada y comprobada para ser digitalizada en la fase de desarrollo.

**6.1.3 Determinación del Modelo de Proceso del Software.** Se determinó que el modelo más apropiado para el desarrollo de la página es El Modelo en Espiral, ya que a través de procesos evolutivos, el contenido de la página se puede modificar de acuerdo a las necesidades disminuyendo los problemas que se presenten durante el proceso.

# **6.2. FASE DE DESARROLLO.**

**6.2.1 Diseño de la Revista.** De acuerdo con la información recolectada, se construyó el mapa de navegación del sitio (Anexo C), que permite conocer el funcionamiento de la revista, su organización y sus vínculos. Para su diseño se utilizó un *Esquema de Organización para Públicos Específicos* y una *Estructura de Organización Jerárquica* amplia y poco profunda, el cual permite una actualización más sencilla de los componentes de la página.

**6.2.2 Programación y Digitalización de la Información.** La programación y digitalización se llevó a cabo mediante la elaboración de la interfaz de la página principal y de sus subpáginas, empleando lenguajes de programación como HTML, JAVA SCRIPT y programas como Microsoft FRONT PAGE XP, Macromedia DREAMWEAVER 4, Macromedia FLASH 5.0, ADOBE ACROBAT 4, COREL DRAW 10, ADOBE PHOTOSHOP 5.5. La información contenida en la Revista se programó y digitalizó previa revisión del Comité Editorial de la Revista.

**6.2.3 Prueba de la Revista.** Una vez diseñada, se procedió a probar su correcto funcionamiento implementándola provisionalmente en un servidor de la Universidad de Nariño, usando los navegadores Netscape Navigator e Internet Explorer.

**6.2.4 Corrección de Errores.** Luego de ser implementada, se corrigieron los errores detectados que impedían su buen funcionamiento.

## **6.3. FASE DE IMPLEMENTACIÓN.**

**6.3.1 Puesta en Marcha.** Se hizo la implementación definitiva de la Revista a través del Servidor Sindamanoy dentro de la página Web de la Universidad de Nariño: www.udenar.edu.co/revista.

# **7. DESCRIPCIÓN DE LA REVISTA**

La configuración de esta revista está optimizada para resolución de 800 \* 600 píxeles y su programación hace que sea posible verla en los navegadores mas usados como Internet Explorer y Netscape Navigator, aunque en algunas versiones de este último no es muy recomendable por razones de incompatibilidad entre Dreamweaver y Netscape. Para una mejor optimización, es aconsejable los navegadores Netscape 7.0 o Internet Explorer 6.0 o superiores.

Esta revista va dirigida a estudiantes, profesores y cualquier persona que esté interesada en el campo de la informática. En muchos casos, el contenido de la revista tendrá terminología especializada, lo que hace que para entender todo su contenido, el usuario deberá tener unos conocimientos mínimos en este campo.

Toda la comunidad perteneciente al mundo de la informática, podrá ser el autor de los artículos, los cuales serán previamente revisados y/o corregidos por el Comité Editorial para su publicación. Este comité estará conformado por personas de la Facultad de Ciencias Naturales y Matemáticas de la Universidad de Nariño.

El contenido de la Revista será actualizado trimestralmente por un monitor de informática designado por el Departamento de Matemáticas y Estadística, una vez los artículos hayan sido revisados y corregidos por el Comité Editorial.

### **8. CONCLUSIONES**

La Revista Electrónica de Informática resuelve el problema de la difusión de conocimientos informáticos, pues emplea un medio de acceso masivo a la información, la Internet.

El contenido de la revista está presentada en formato html para su lectura en línea y en formato pdf imprimible.

El diseño de la revista permite fácil actualización con el uso de archivos de texto y formatos pdf.

La Revista Electrónica de Informática brinda la posibilidad de que todos los usuarios interesados, puedan construir sus propios artículos y ser publicados con posterioridad, una vez hayan sido revisados por el comité editorial.

### **BIBLIOGRAFÍA**

UNIVERSIDAD DE LOS ANDES. Informática Educativa. Vol.3, #3. Bogotá: Empresa Editorial Universidad Nacional de Colombia, 1990. 269 p.

UNIVERSIDAD DE LOS ANDES. RIE, Revista de informática educativa. Vol.2, #1. Bogotá, 1998. 159 p.

MELÉNDEZ, Alfonso. Nuevas Tecnologías Aplicadas A La Educación Superior. #2. ICFES, Bogotá: ARFO, 1995. 56 p.

ROSENFELD, Louis y otro. Arquitectura de la Información para el WWW. México: McGraw Hill, 2000. 202 p.

PRESSMAN, Roger S..Ingeniería de Software Un Enfoque Práctico. Cuarta edición. McGraw-Hill. México. 1998. 581 p.

Otras fuentes de consulta:

Primer taller sobre revistas científicas indexadas. Pasto, de 2002. Responsable: Alberto Romero.

www.master.com.mx

www.webelectronica.com.ar

www.electronicayservicio.com

http://oceanografia.cicese.mx/vetadof/cursos/redaccion/revelectro

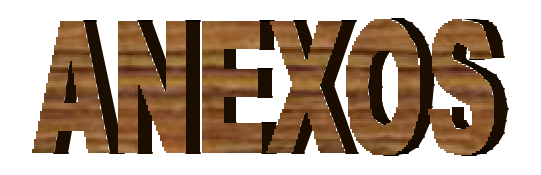

# **ANEXO A. GUIÓN**

**Nombre:** *index.htm* (Página de inicio)

**Descripción:** Sobre fondo color amarillo claro (#FEF3CB) y dividida en tres marcos. Un marco superior contenido en el archivo *titulo.htm*, el cual posee el título principal de la revista "REVISTA ELECTRÓNICA DE INFORMÁTICA" ubicada en el centro de la parte superior de este marco; en el extremo izquierdo aparece el logo animado de la revista, archivo que se llama *logorei.swf*. En el extremo derecho del marco se encuentra el logo animado de la universidad de Nariño y se llama *logoudn.swf*. En la parte superior derecha, aparecen tres botones que llevan en su orden a las páginas de EDITORIAL, CONÉCTATE y MAPA, estos botones están contenidos en los archivos *botoneditorial, botonconectate y botonmapa* respectivamente, son botones prediseñados de Dreamweaver 4.

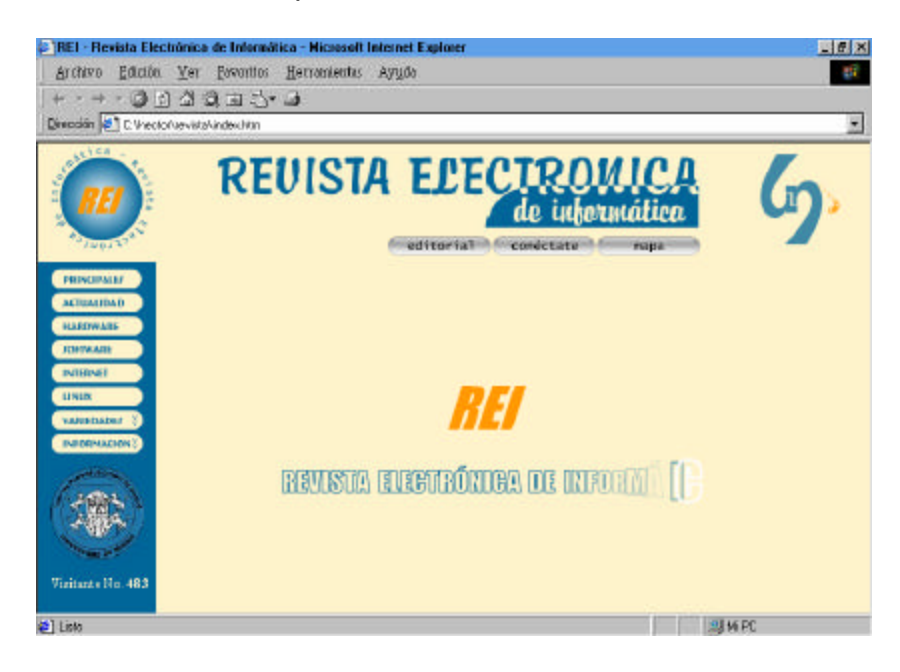

El segundo es un marco lateral izquierdo, contenido en el archivo *botones.htm*, que posee los vínculos hacia las páginas del contenido de la revista; estos vínculos o botones son PRINCIPALES, ACTUALIDAD, HARDWARE, SOFTWARE, INTERNET, LINUX, VARIEDADES e INFORMACIÓN, los cuales hacen referencia a las secciones que la revista contiene. Los dos últimos botones, es decir, Variedades e

Información, son además desplegables; el primero, posee los vínculos a las secciones de TECNOLOGÍA, TRUCOS, JUEGOS y MANUALES; el segundo contiene un vínculo para acceder a la página de INFORMACIÓN acerca del programa de Licenciatura en Informática, además, presenta un segundo botón con la etiqueta EVENTOS, que contiene datos acerca de eventos que se llevarán a cabo en el campo de la informática. Este marco también contiene, bajo los botones de navegación, un escudo de la universidad de Nariño de color azul, y bajo este el número de visitas de la revista.

El tercero y último marco, que es el archivo llamado *presentacion.htm*, contiene una presentación animada inicial con el nombre de la revista, luego los nombres de algunas las diferentes secciones que contiene la revista, seguida por la presentación de los nombres de las personas que conforman el Comité Editorial (Director y Concejo Editorial) y por último los nombres de los autores de la revista y el logo de la revista. Todo esto se presenta sobre un fondo amarillo (#FEF3CB).

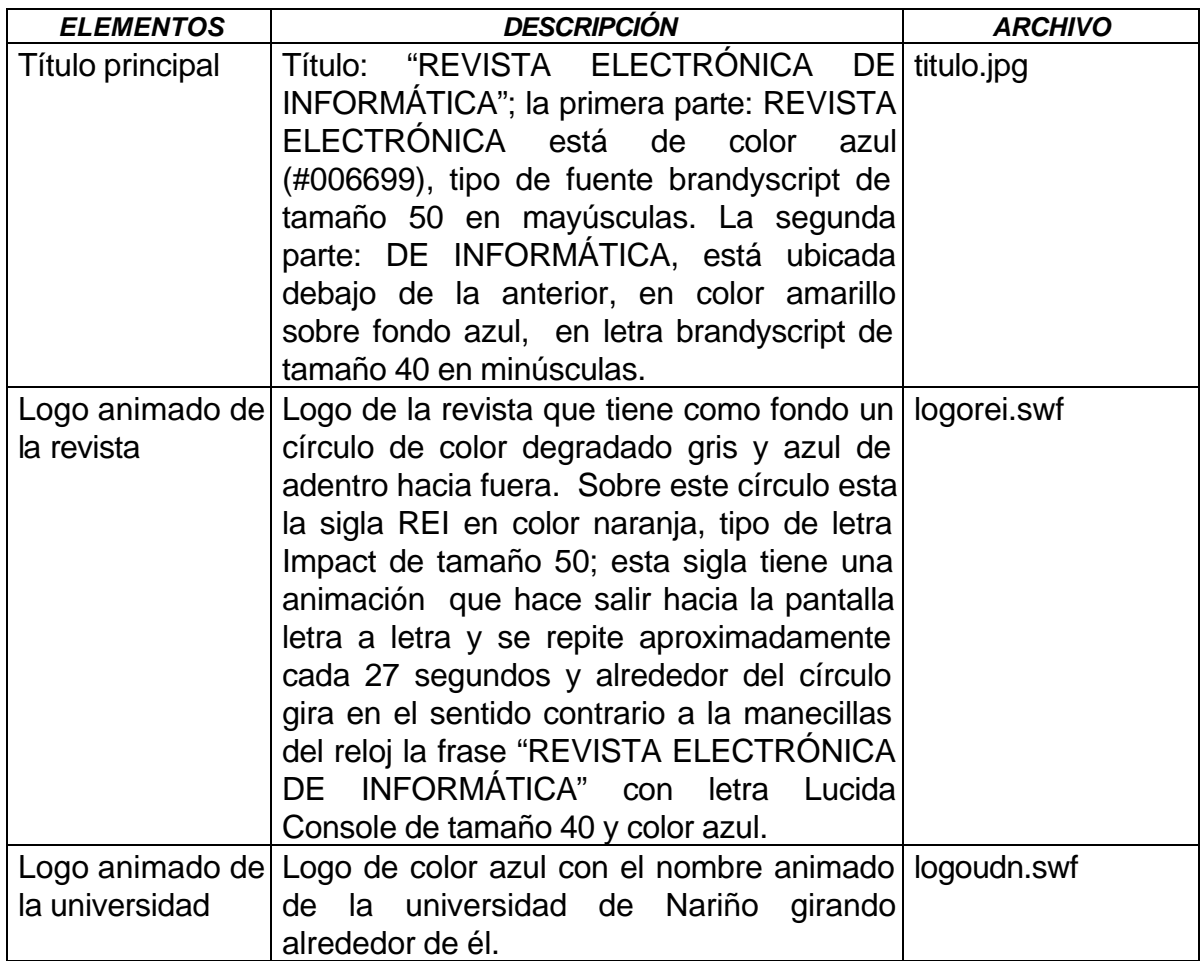

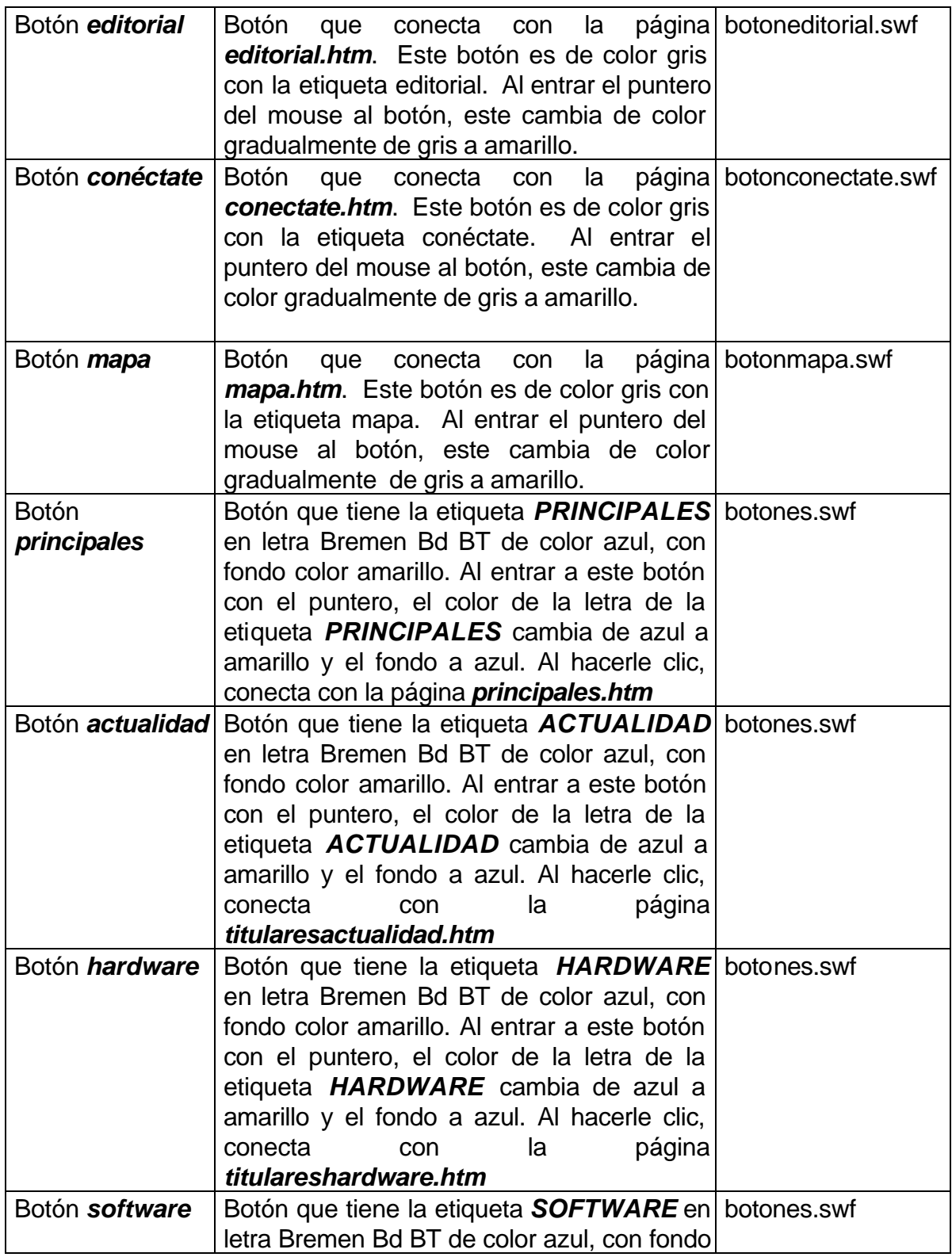

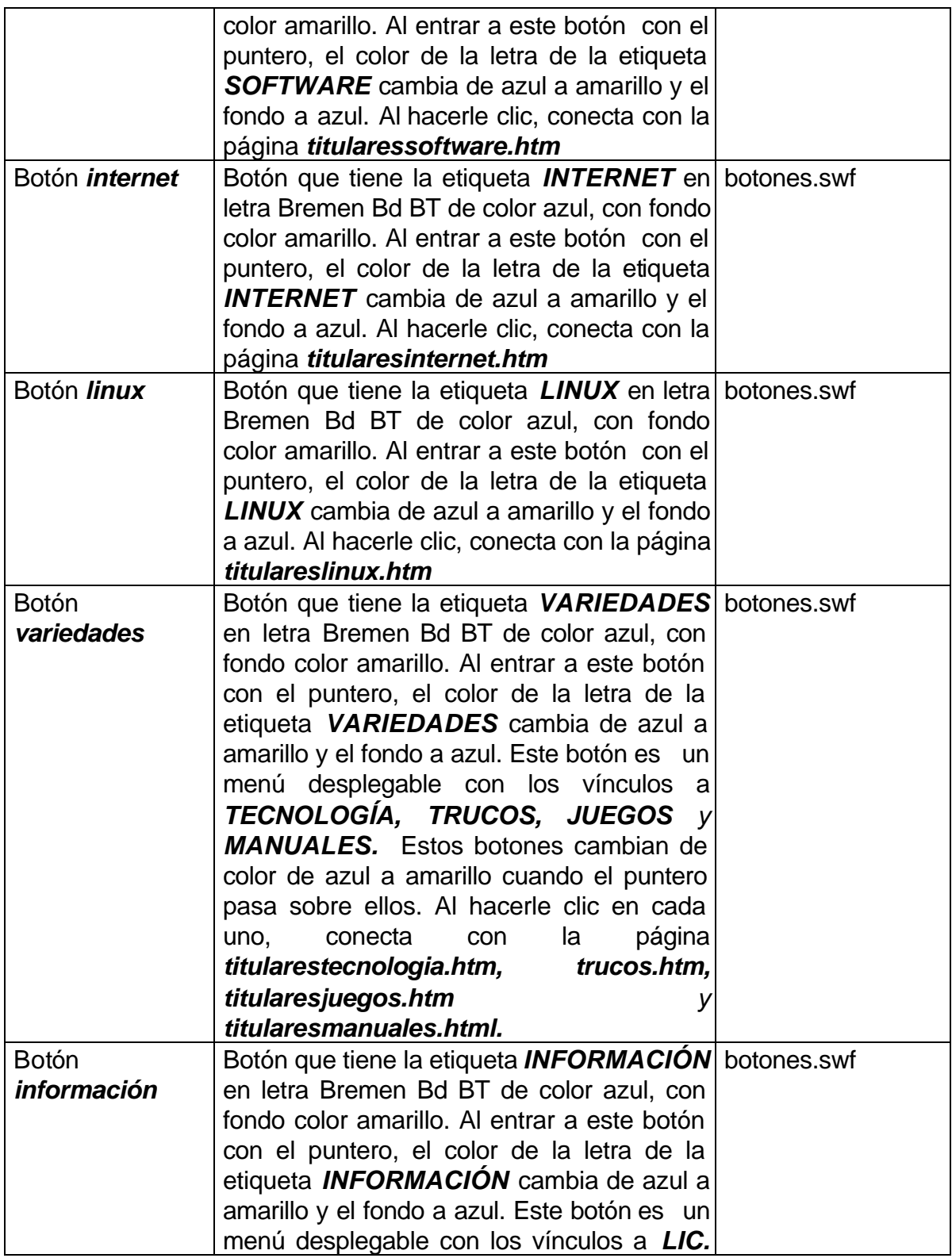

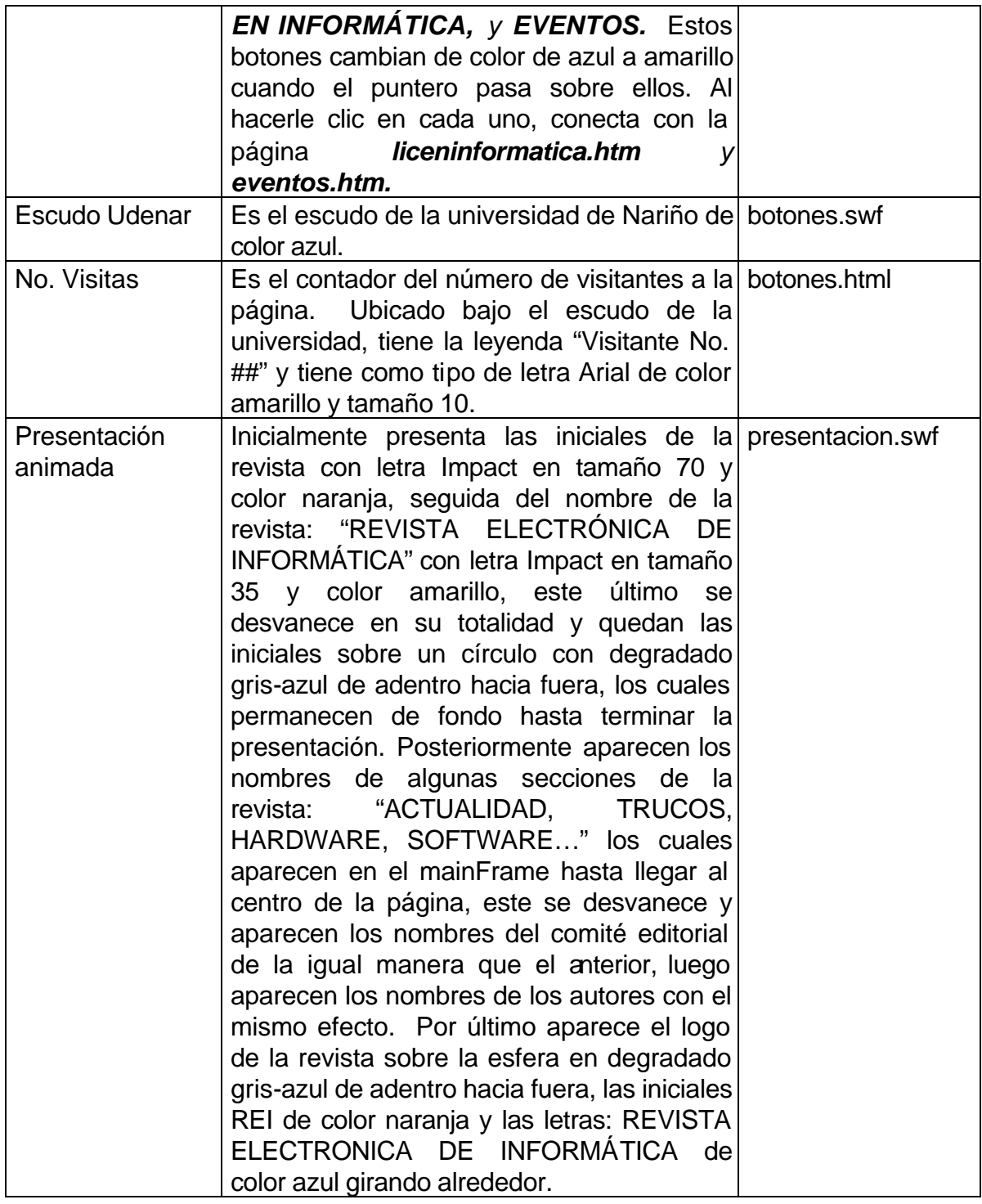

**Nombre:** *principales.htm*

**Descripción:** Sobre fondo color amarillo, ubicado en el mainFrane de la página index. Aparecen los titulares de algunos artículos antecedidos de un botón; Cada botón es un vínculo a la página que le corresponde a cada titular.

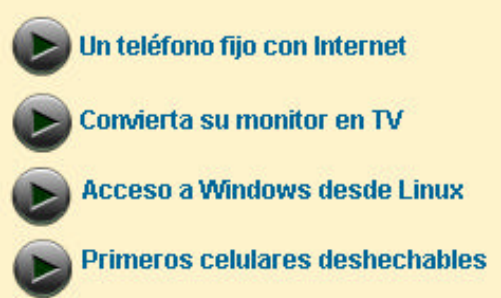

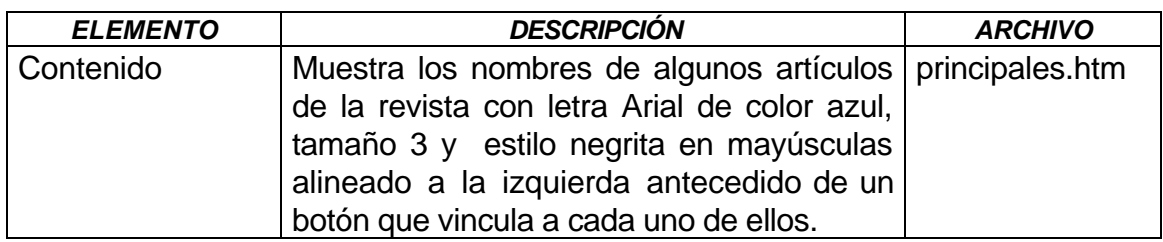

#### **Nombre: titulares***actualidad.htm*

**Descripción:** Sobre fondo color amarillo. Aparece en el mainFrame de la página index; tiene un título animado ACTUALIDAD, este es el archivo *tituloactualidad.swf* ubicado en la parte superior central. Este título está sobre un fondo de color azul. Esta página contiene los titulares de esta sección.

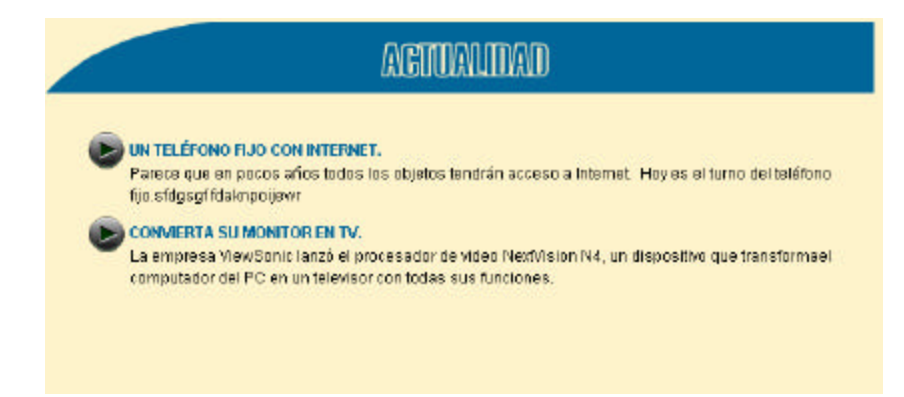

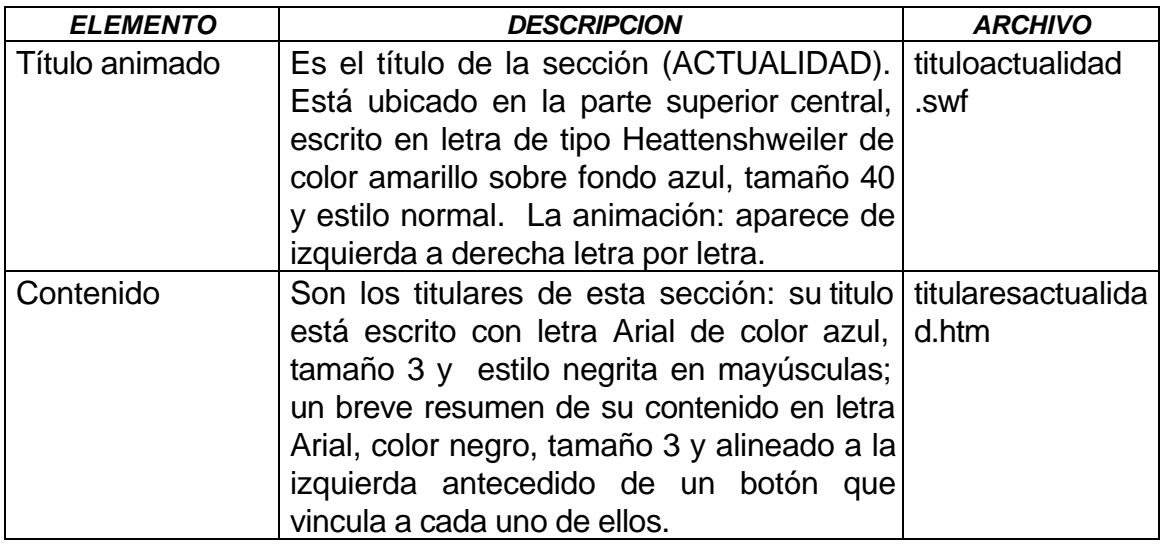

#### **Nombre:** *actualidad1.htm*

**Descripción:** Sobre fondo color amarillo, aparece en el mainFrame de la página index; tiene un título animado ACTUALIDAD, este es el archivo *tituloactualidad.swf* ubicado en la parte superior central. Este título está sobre un fondo de color azul. En esta página muestra el contenido del primer titular que está en la página titularesactualidad.htm.

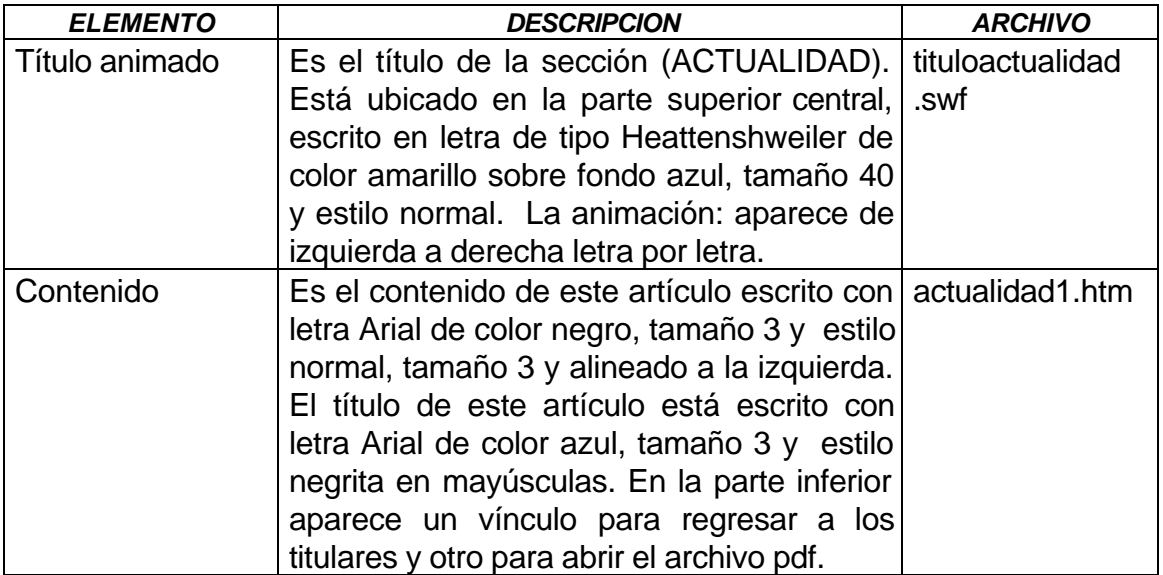

### **Nombre:** *actualidad2.htm*

**Descripción:** Sobre fondo color amarillo, aparece en el mainFrame de la página index; tiene un título animado ACTUALIDAD, este es el archivo *tituloactualidad.swf* ubicado en la parte superior central. Este título está sobre un fondo de color azul. En esta página muestra el contenido del segundo titular que está en la página titularesactualidad.htm.

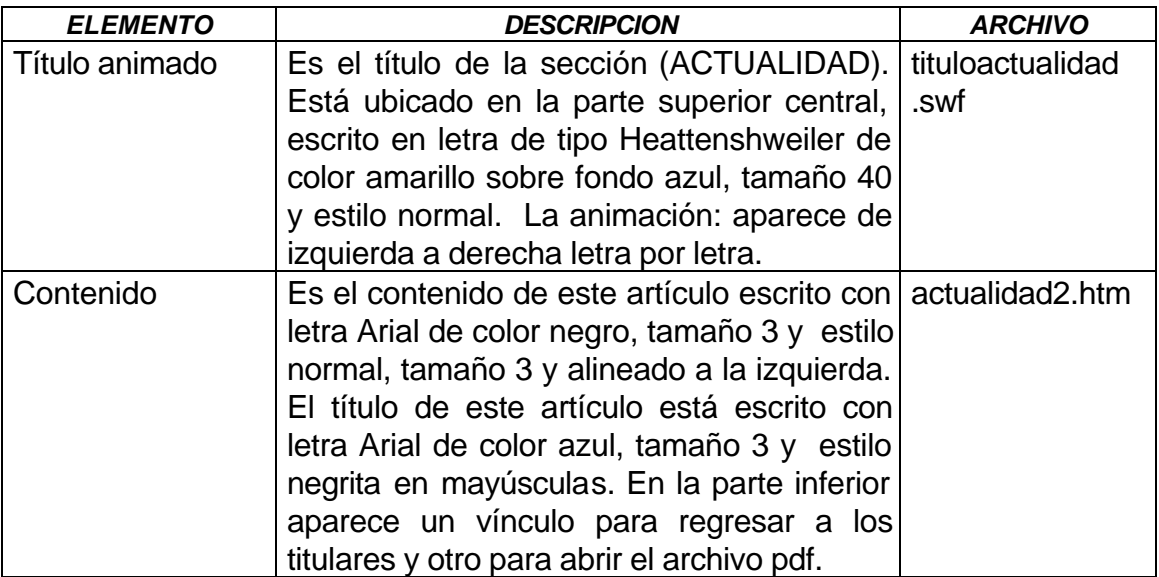

#### **Nombre: titulareshardware***.htm*

**Descripción:** Sobre fondo color amarillo. Aparece en el mainFrame de la página index; tiene un título animado HARDWARE, este es el archivo *titulohardware.swf* ubicado en la parte superior central. Este título está sobre un fondo de color azul. Esta página contiene los titulares de esta sección.

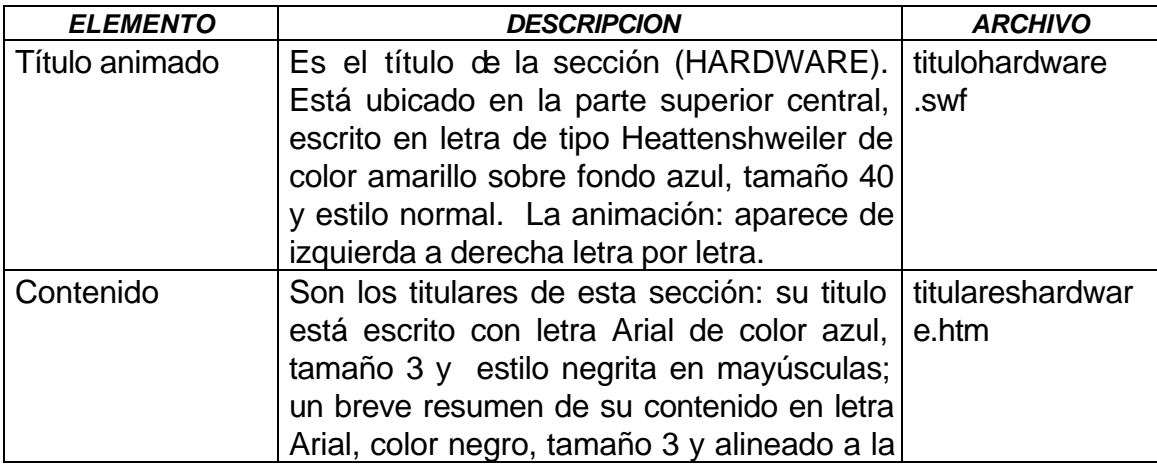

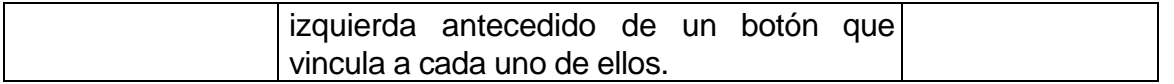

#### **Nombre:** *hardware1.htm*

**Descripción:** Sobre fondo color amarillo, aparece en el mainFrame de la página index; tiene un título animado HARDWARE, este es el archivo *titulohardware.swf* ubicado en la parte superior central. Este título está sobre un fondo de color azul. En esta página muestra el contenido del primer titular que está en la página titulareshadware.htm.

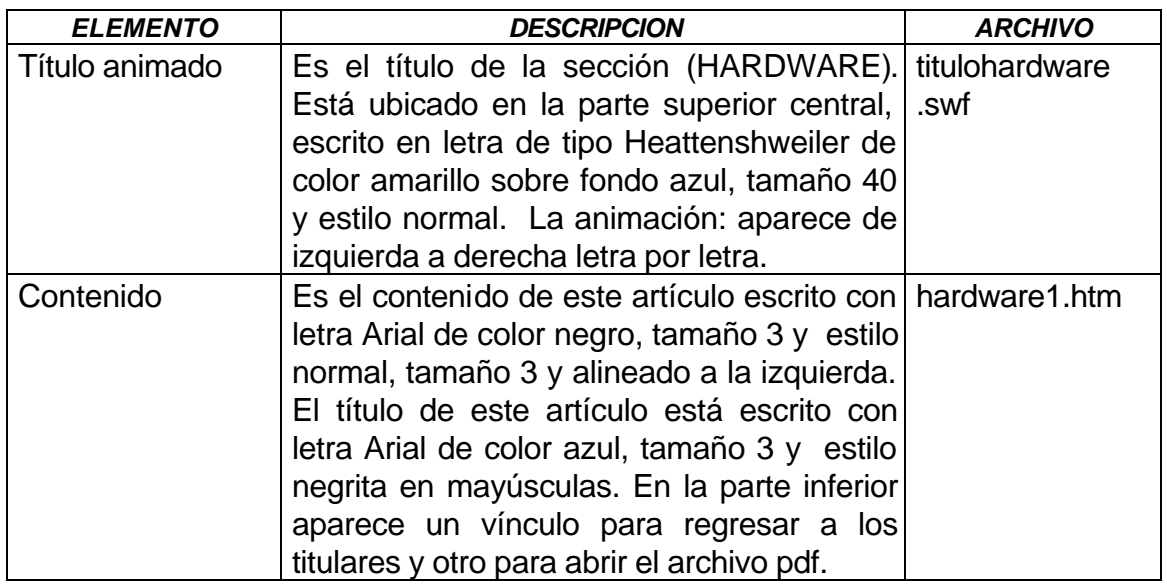

#### **Nombre:** *hardware2.htm*

**Descripción:** Sobre fondo color amarillo, aparece en el mainFrame de la página index; tiene un título animado HARDWARE, este es el archivo *titulohardware.swf* ubicado en la parte superior central. Este título está sobre un fondo de color azul. En esta página muestra el contenido del segundo titular que está en la página titulareshadware.htm.

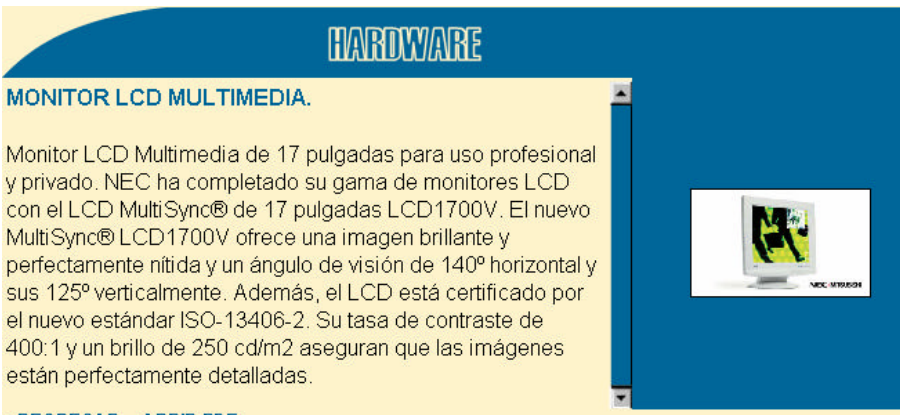

**« REGRESAR - ABRIR PDF** 

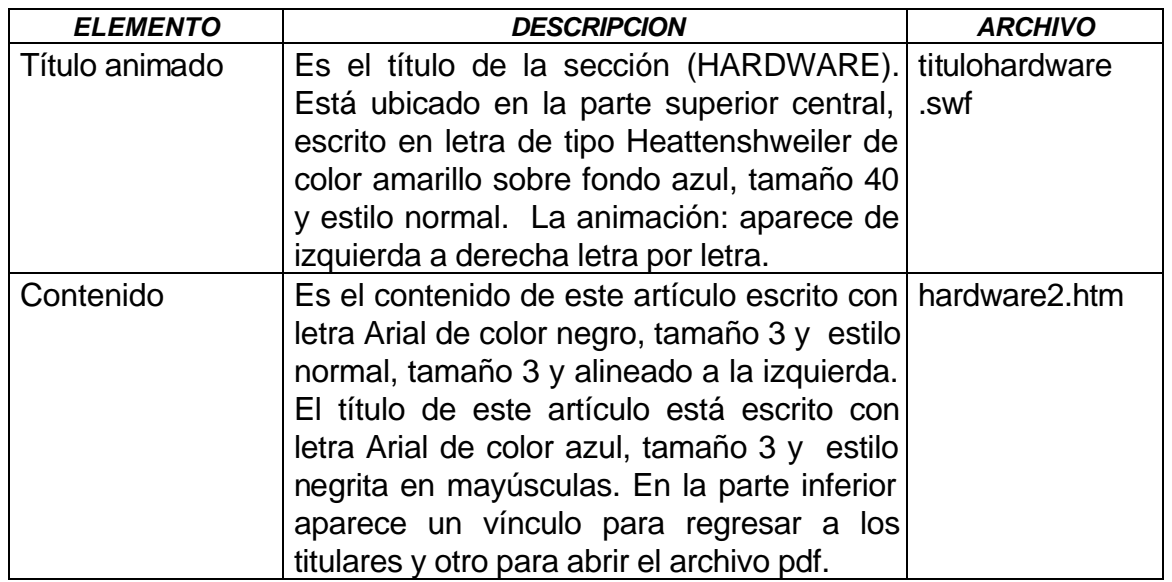

#### **Nombre: titularessoftware***.htm*

**Descripción:** Sobre fondo color amarillo. Aparece en el mainFrame de la página index; tiene un título animado SOFTWARE, este es el archivo *titulosoftware.swf* ubicado en la parte superior central. Este título está sobre un fondo de color azul. Esta página contiene los titulares de esta sección.

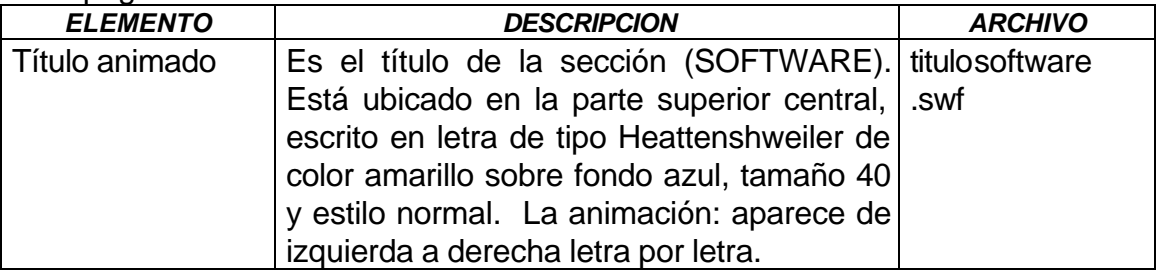

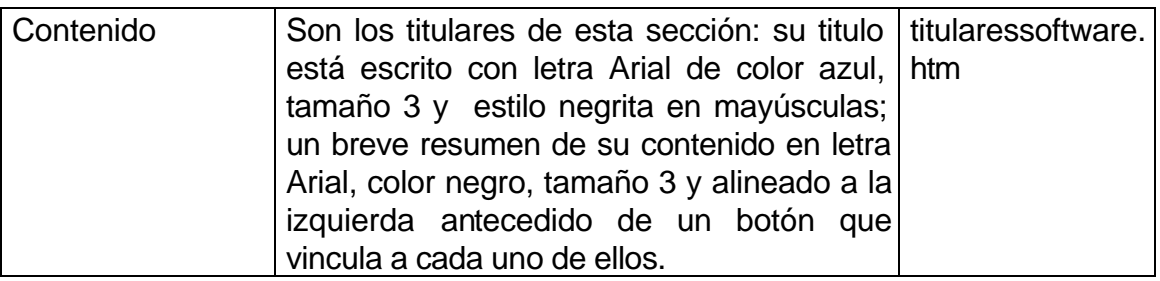

#### **Nombre:** *software1.htm*

**Descripción:** Sobre fondo color amarillo, aparece en el mainFrame de la página index; tiene un título animado SOFTWARE, este es el archivo *titulosoftware.swf* ubicado en la parte superior central. Este título está sobre un fondo de color azul. En esta página muestra el contenido del primer titular que está en la página titulareshadware.htm.

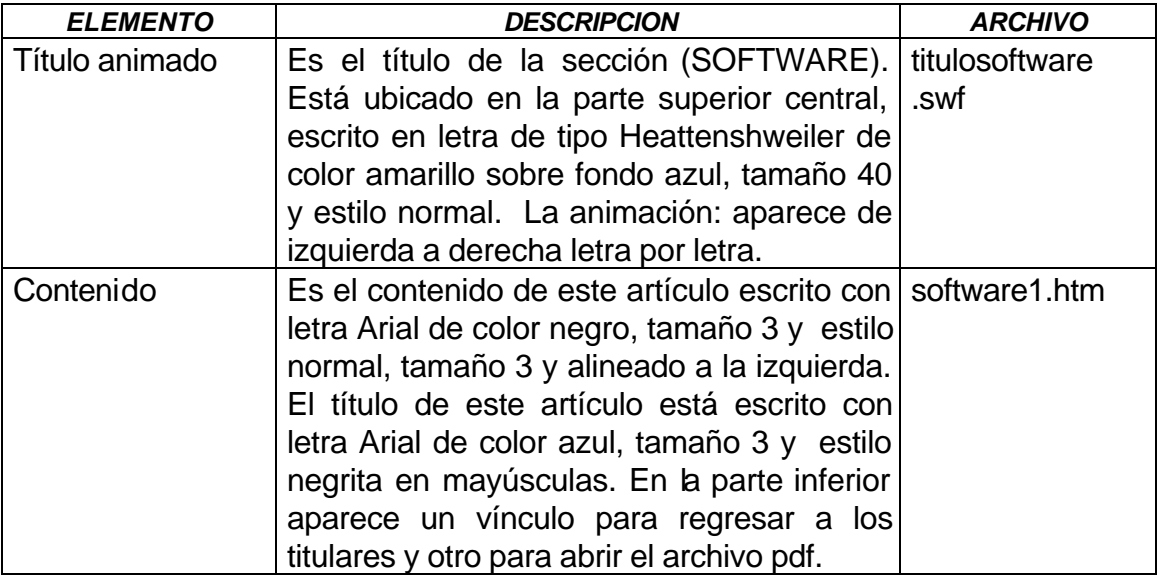

#### **Nombre:** *software2.htm*

**Descripción:** Sobre fondo color amarillo, aparece en el mainFrame de la página index; tiene un título animado SOFTWARE, este es el archivo *titulosoftware.swf* ubicado en la parte superior central. Este título está sobre un fondo de color azul. En esta página muestra el contenido del segundo titular que está en la página titulareshadware.htm.

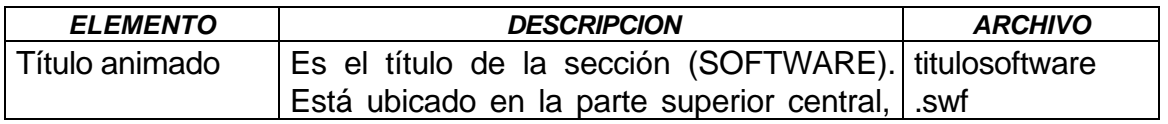

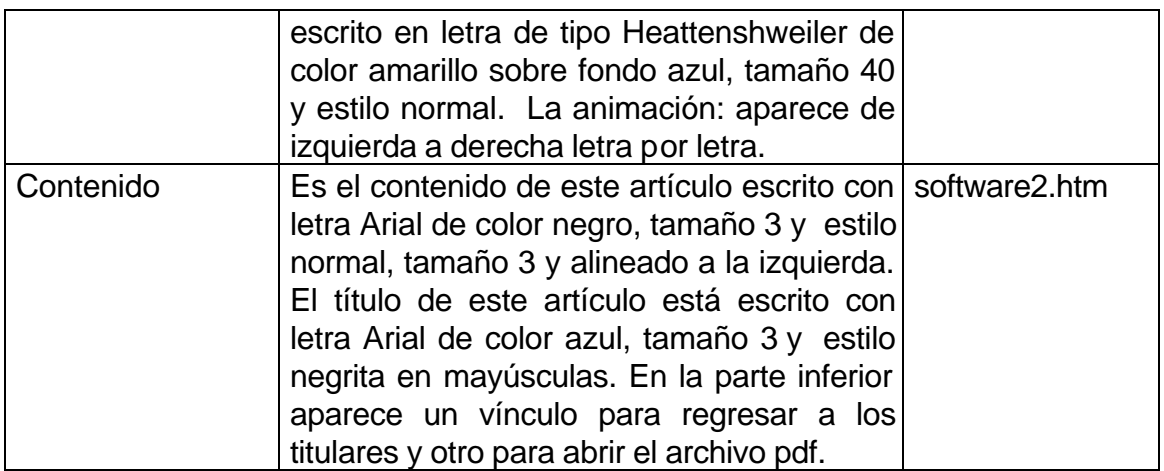

#### **Nombre: titularesinternet***.htm*

**Descripción:** Sobre fondo color amarillo. Aparece en el mainFrame de la página index; tiene un título animado INTERNET, este es el archivo *titulointernet.swf* ubicado en la parte superior central. Este título está sobre un fondo de color azul. Esta página contiene los titulares de esta sección.

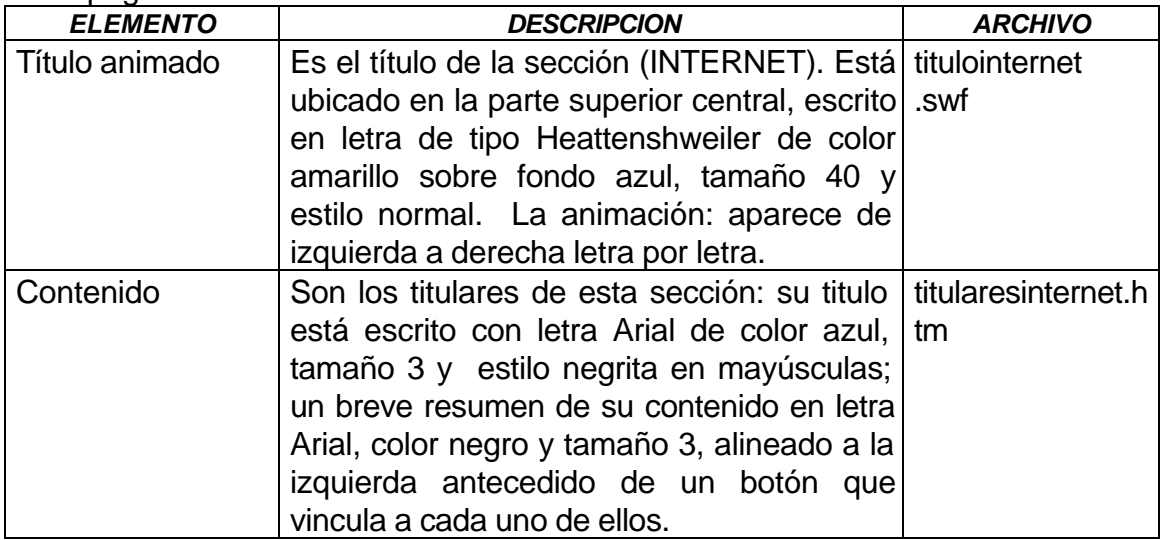

#### **Nombre:** *internet1.htm*

**Descripción:** Sobre fondo color amarillo, aparece en el mainFrame de la página index; tiene un título animado SOFTWARE, este es el archivo *titulointernet.swf* ubicado en la parte superior central. Este título está sobre un fondo de color azul. En esta página muestra el contenido del primer titular que está en la página titularesinternet.htm.

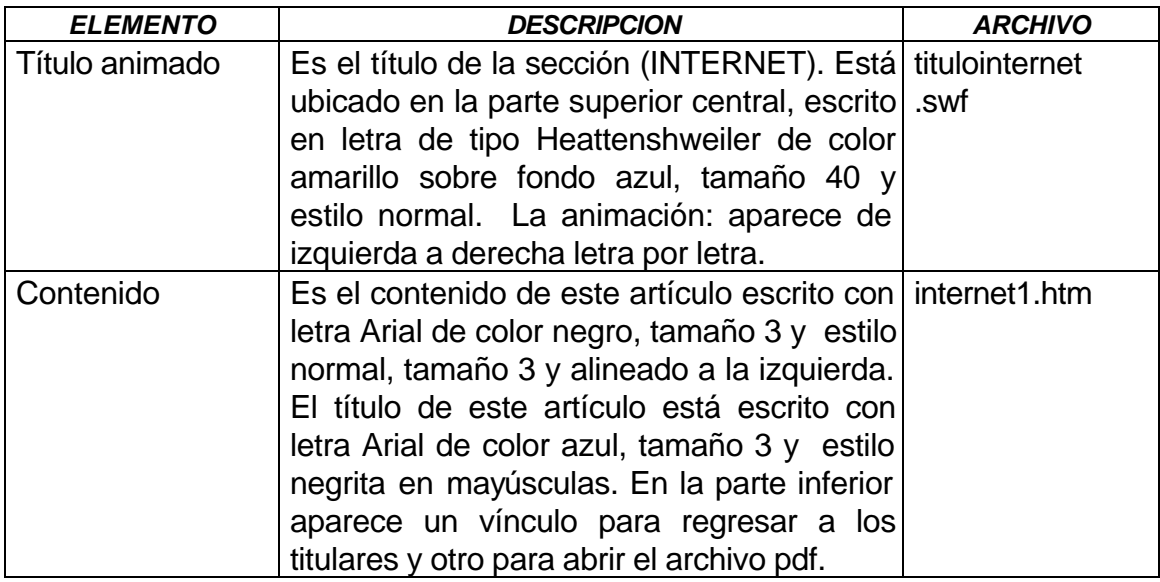

#### **Nombre:** *internet2.htm*

**Descripción:** Sobre fondo color amarillo, aparece en el mainFrame de la página index; tiene un título animado INTERNET, este es el archivo *titulointernet.swf* ubicado en la parte superior central. Este título está sobre un fondo de color azul. En esta página muestra el contenido del segundo titular que está en la página titularesinternet.htm.

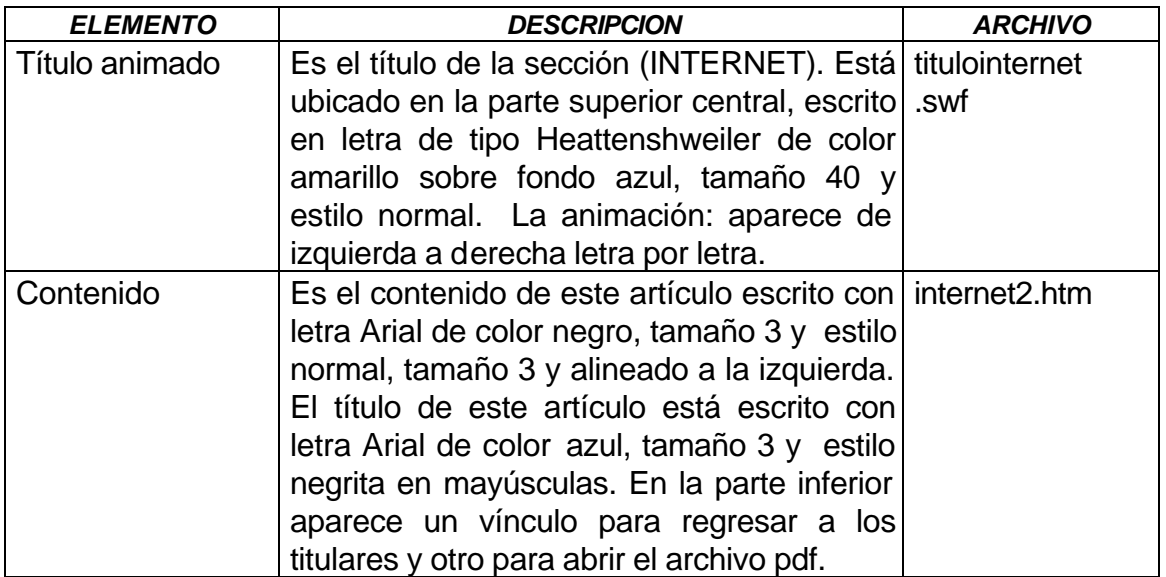

### **Nombre: titulareslinux***.htm*

**Descripción:** Sobre fondo color amarillo. Aparece en el mainFrame de la página index; tiene un título animado LINUX, este es el archivo *titulolinux.swf* ubicado en la parte superior central. Este título está sobre un fondo de color azul. Esta página contiene los titulares de esta sección.

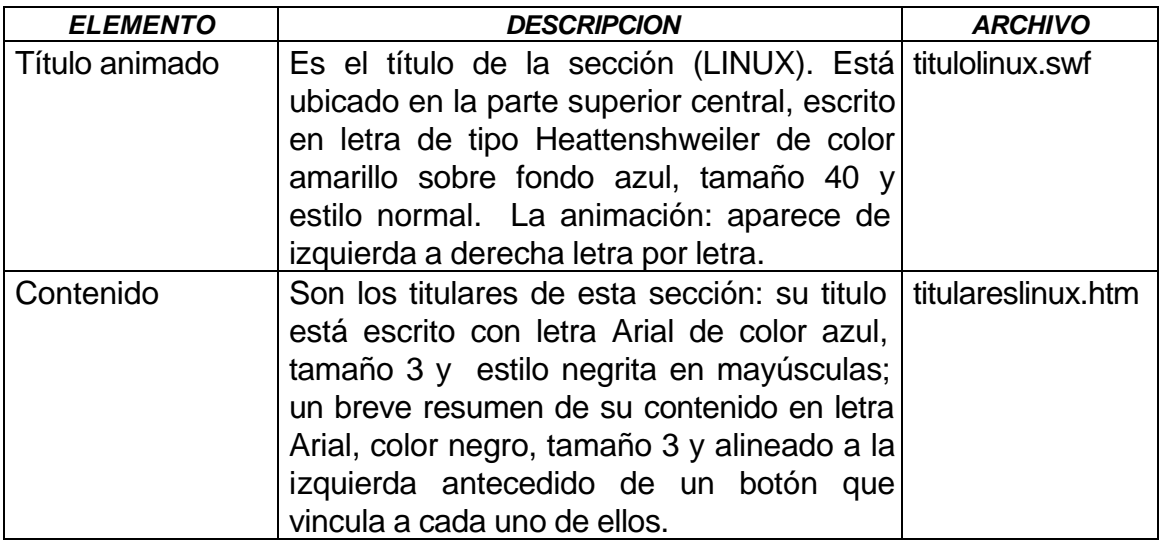

#### **Nombre: linux***1.htm*

**Descripción:** Sobre fondo color amarillo, aparece en el mainFrame de la página index; tiene un título animado LINUX, este es el archivo *titulolinux.swf* ubicado en la parte superior central. Este título está sobre un fondo de color azul. En esta página muestra el contenido del primer titular que está en la página titulareslinux.htm.

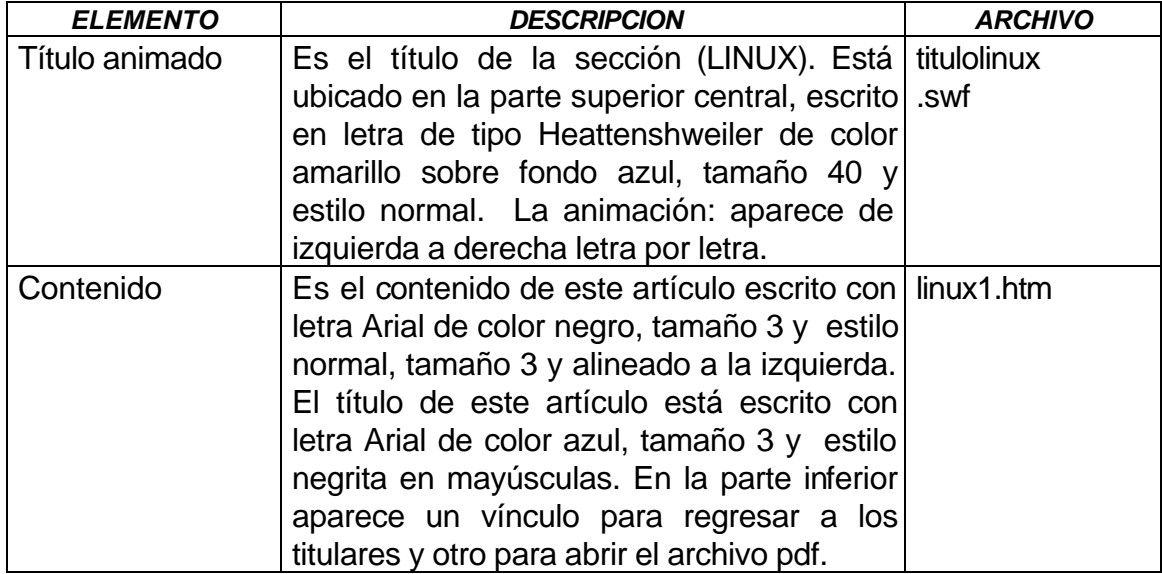

### **Nombre:** *linux2.htm*

**Descripción:** Sobre fondo color amarillo, aparece en el mainFrame de la página index; tiene un título animado LINUX, este es el archivo *titulolinux.swf* ubicado en la parte superior central. Este título está sobre un fondo de color azul. En esta página muestra el contenido del segundo titular que está en la página titulareslinux.htm.

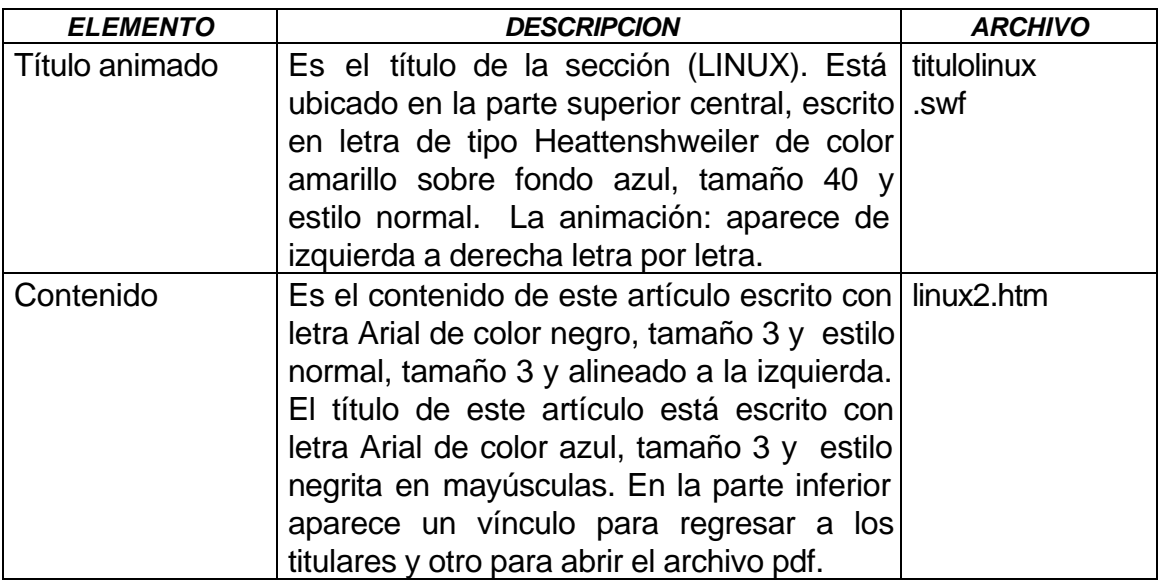

#### **Nombre: titularestecnologia.***htm*

**Descripción:** Sobre fondo color amarillo. Aparece en el mainFrame de la página index; tiene un título animado TECNOLOGÍA, este es el archivo *titulotecnologia.swf* ubicado en la parte superior central. Este título está sobre un fondo de color azul. Esta página contiene los titulares de esta sección.

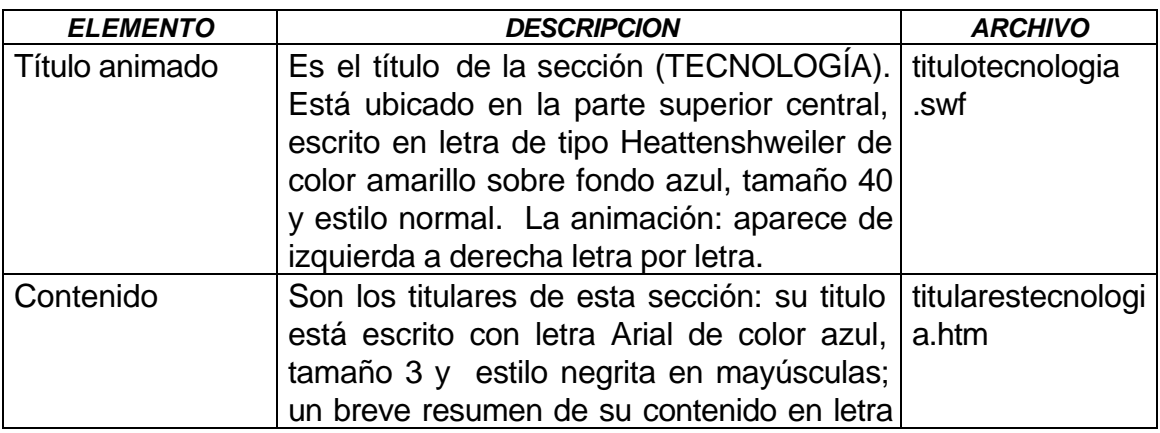

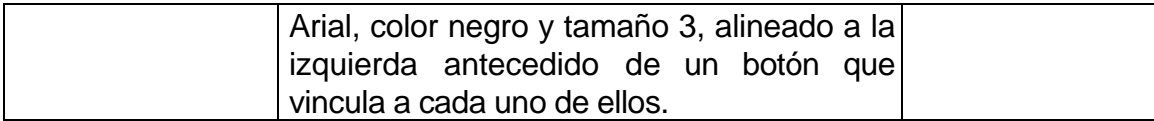

#### **Nombre: tecnologia***1.htm*

**Descripción:** Sobre fondo color amarillo, aparece en el mainFrame de la página index; tiene un título animado TECNOLOGÍA, este es el archivo *titulotecnologia.swf* ubicado en la parte superior central. Este título está sobre un fondo de color azul. En esta página muestra el contenido del primer titular que está en la página titularestecnologia.htm.

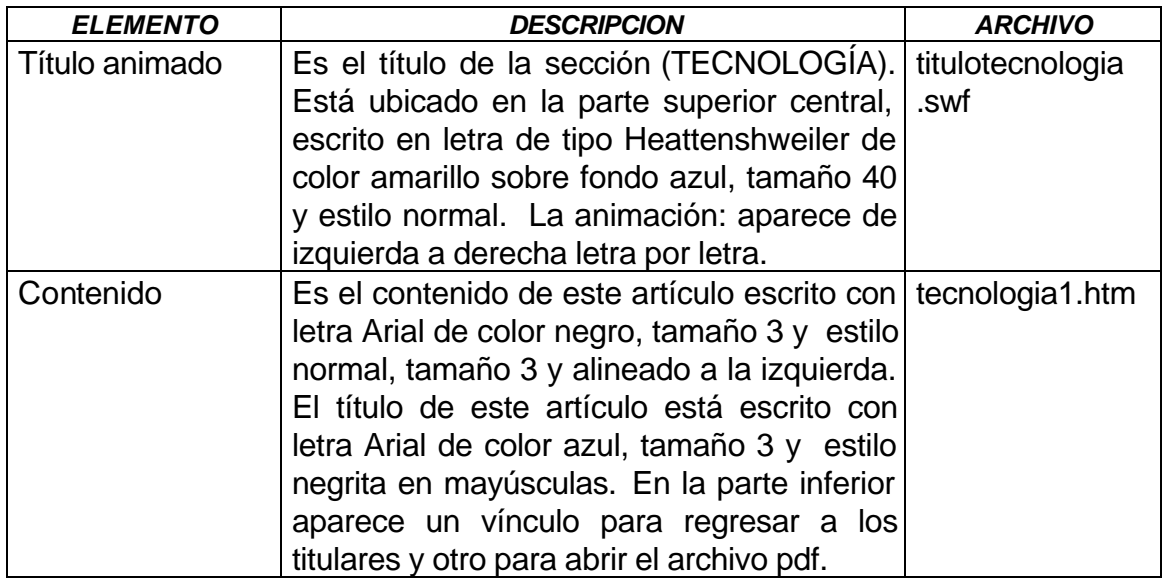

### **Nombre:** *tecnologia2.htm*

**Descripción:** Sobre fondo color amarillo, aparece en el mainFrame de la página index; tiene un título animado TECNOLOGÍA, este es el archivo *titulotecnologia.swf* ubicado en la parte superior central. Este título está sobre un fondo de color azul. En esta página muestra el contenido del segundo titular que está en la página titularestecnologia.htm.

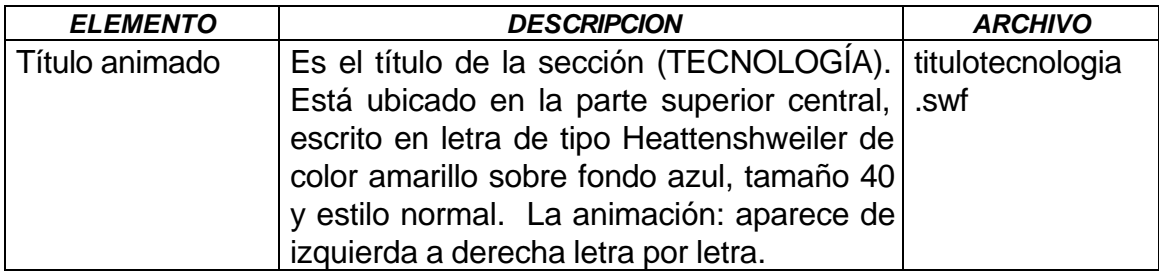

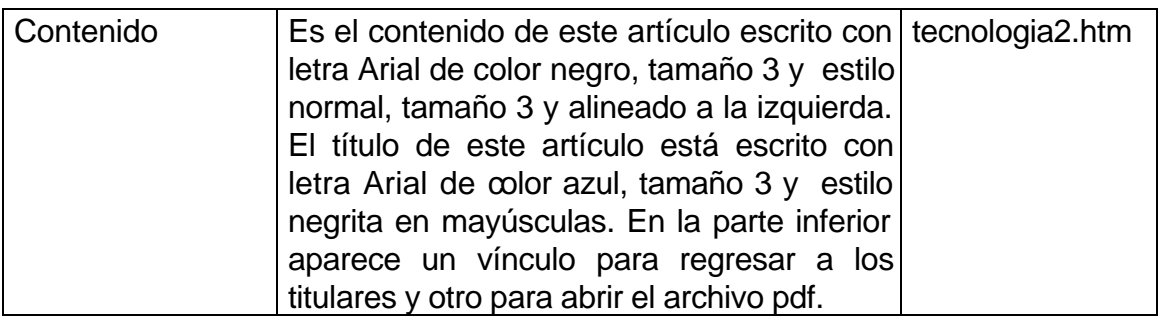

### **Nombre: titularestrucos.***htm*

**Descripción:** Sobre fondo color amarillo. Aparece en el mainFrame de la página index; tiene un título animado TRUCOS, este es el archivo *titulotrucos.swf* ubicado en la parte superior central. Este título está sobre un fondo de color azul. Esta página contiene los titulares de esta sección.

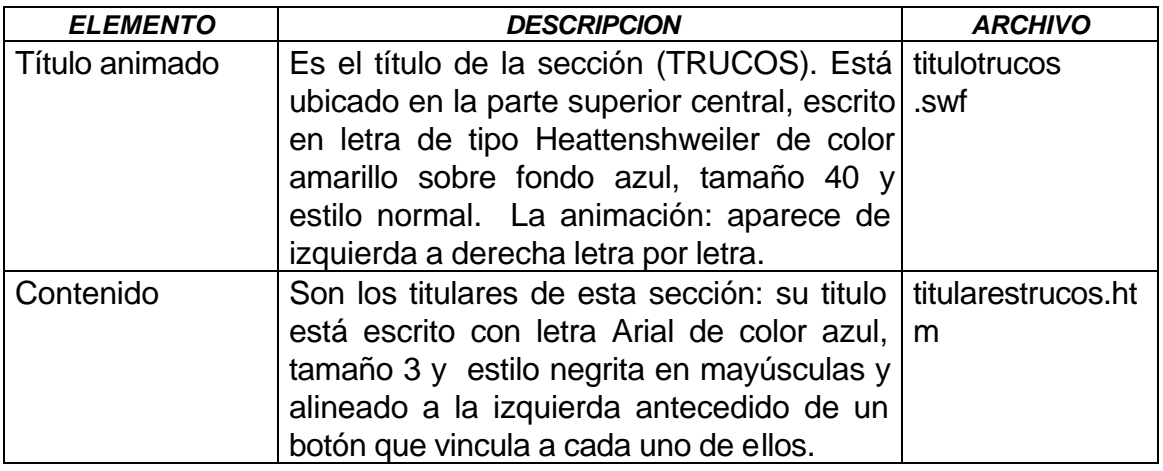

#### **Nombre: trucos1.***htm*

**Descripción:** Sobre fondo color amarillo. Aparece en el mainFrame de la página index; tiene un título animado TRUCOS, este es el archivo *titulotrucos.swf* ubicado en la parte superior central. Este título está sobre un fondo de color azul.

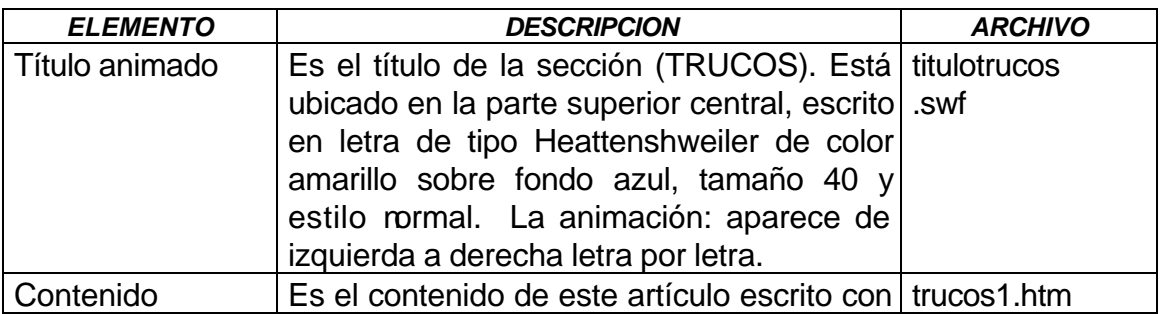

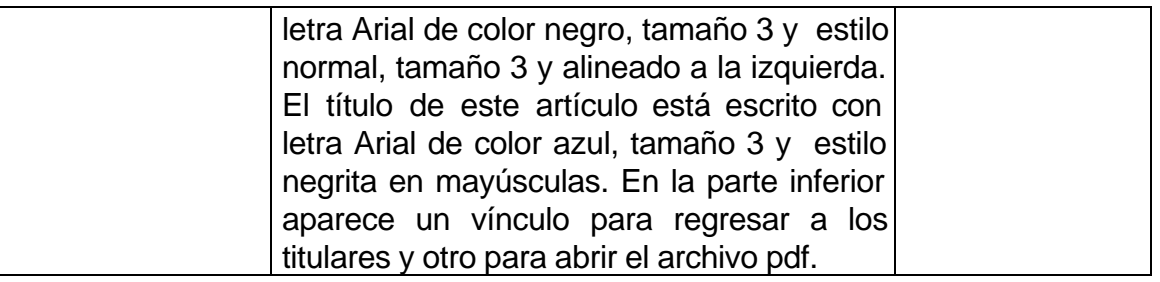

#### **Nombre: trucos2.***htm*

**Descripción:** Sobre fondo color amarillo. Aparece en el mainFrame de la página index; tiene un título animado TRUCOS, este es el archivo *titulotrucos.swf* ubicado en la parte superior central. Este título está sobre un fondo de color azul.

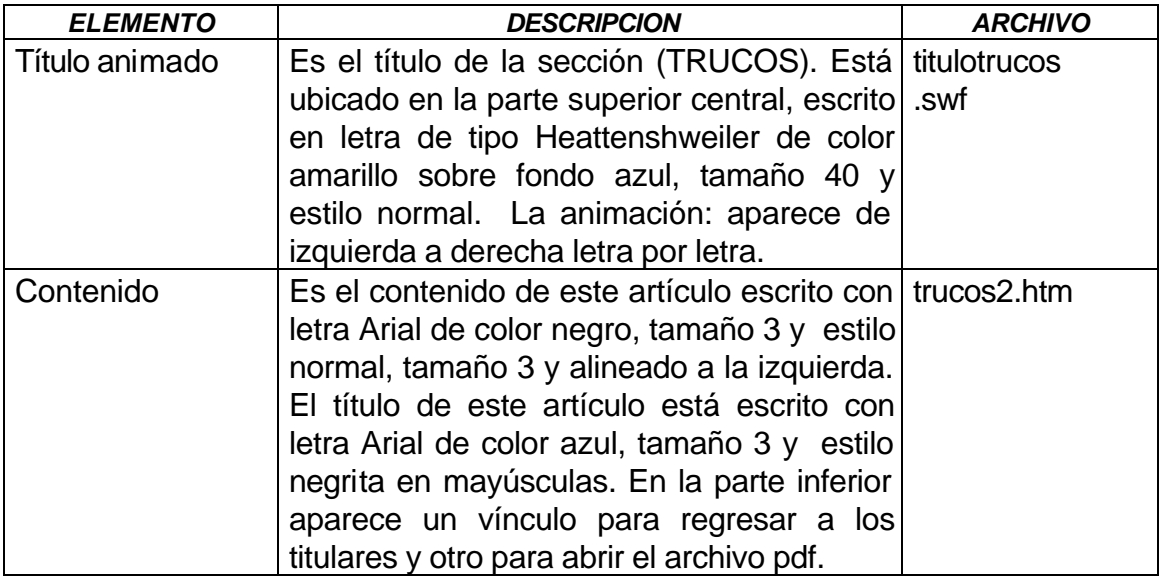

#### **Nombre: titularesjuegos.***htm*

**Descripción:** Sobre fondo color amarillo. Aparece en el mainFrame de la página index; tiene un título animado JUEGOS, este es el archivo *titulojuegos.swf* ubicado en la parte superior central. Este título está sobre un fondo de color azul. Esta página contiene los titulares de esta sección.

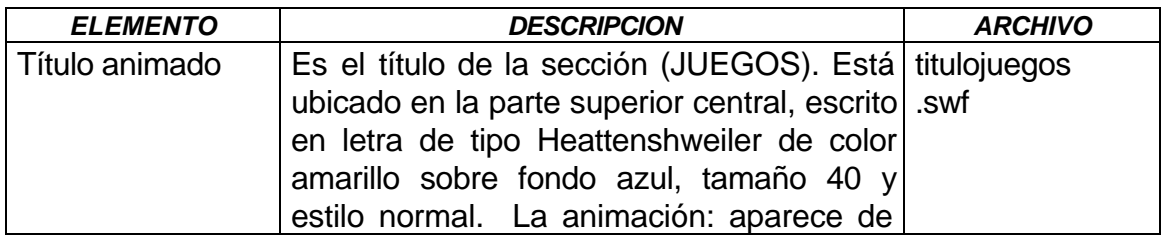

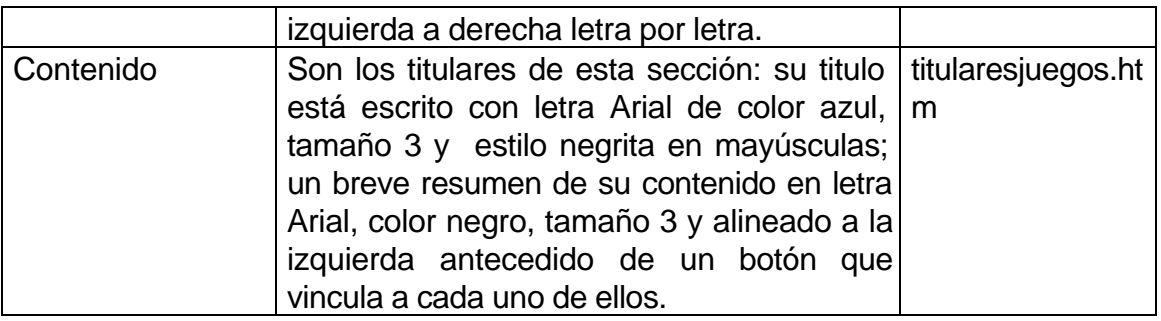

### **Nombre: juegos***1.htm*

**Descripción:** Sobre fondo color amarillo, aparece en el mainFrame de la página index; tiene un título animado JUEGOS, este es el archivo *titulojuegos.swf* ubicado en la parte superior central. Este título está sobre un fondo de color azul. En esta página muestra el contenido del primer titular que está en la página titularesjuegos.htm.

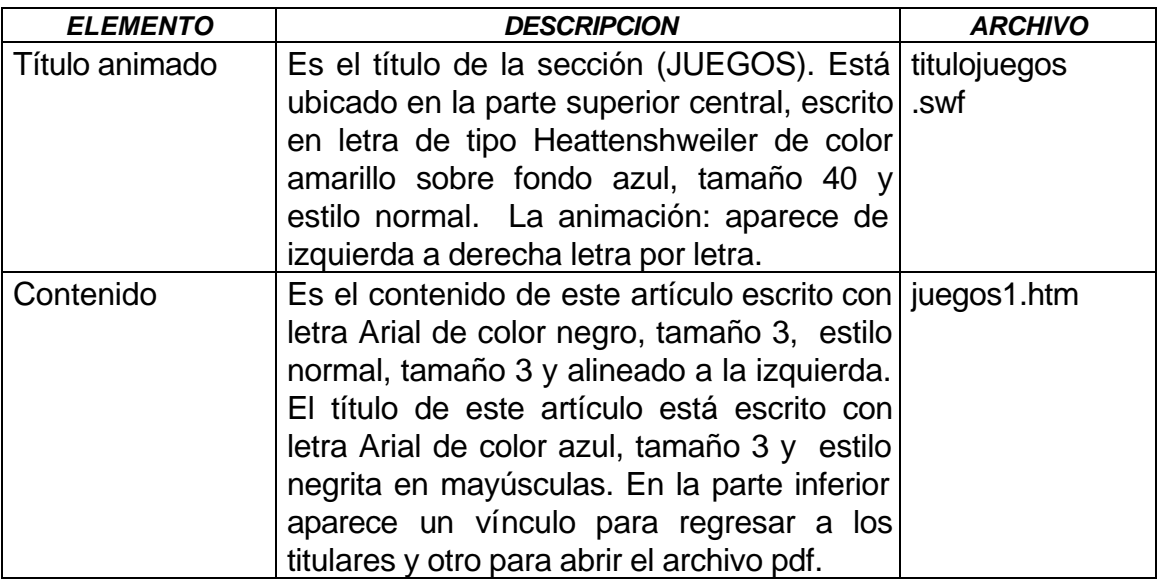

#### **Nombre:** *juegos2.htm*

**Descripción:** Sobre fondo color amarillo, aparece en el mainFrame de la página index; tiene un título animado JUEGOS, este es el archivo *titulojuegos.swf* ubicado en la parte superior central. Este título está sobre un fondo de color azul. En esta página muestra el contenido del segundo titular que está en la página titularesjuegos.htm.

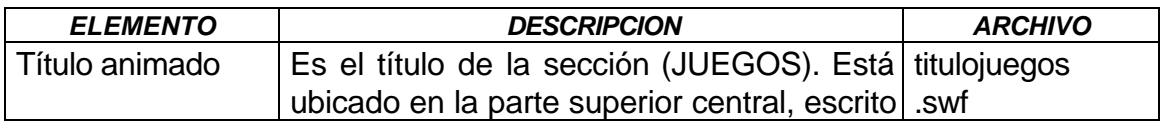

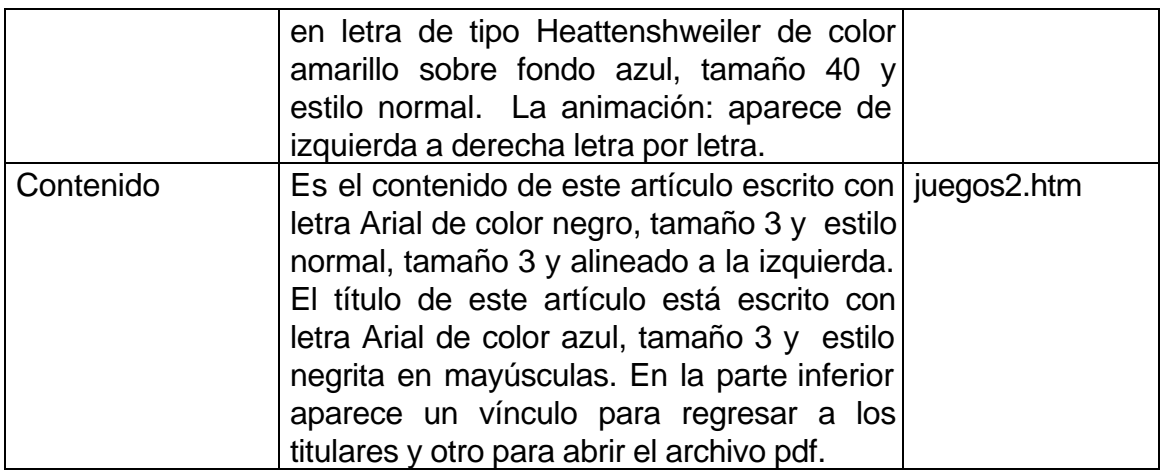

#### **Nombre: titularesmanuales.***htm*

**Descripción:** Sobre fondo color amarillo. Aparece en el mainFrame de la página index; tiene un título animado MANUALES, este es el archivo *titulomanuales.swf* ubicado en la parte superior central. Este título está sobre un fondo de color azul. Esta página contiene los titulares de esta sección.

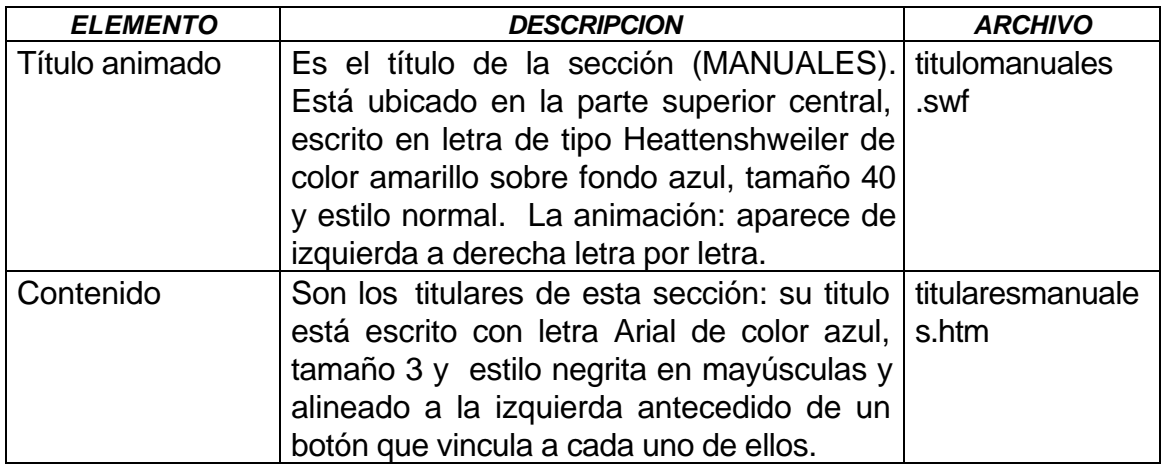

#### **Nombre: manuales1.pdf**

**Descripción:** Muestra el contenido del primer titular en formato pdf que está en la página titularesmanuales.htm, en una página nueva.

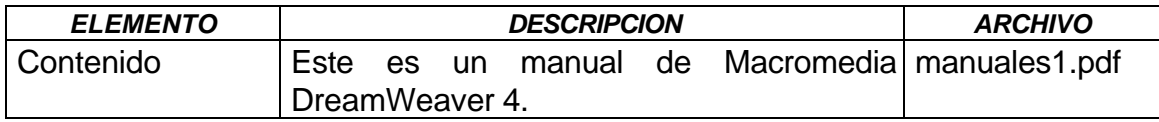

#### **Nombre: manuales2.pdf**

**Descripción:** Muestra el contenido del tercer titular en formato pdf que está en la página titularesmanuales.htm, en una página nueva.

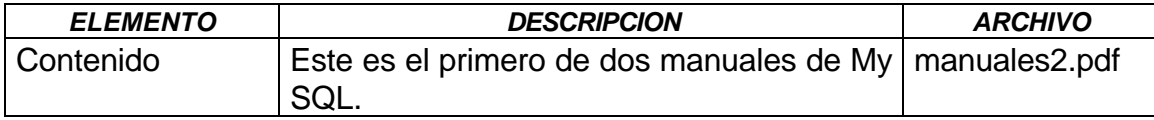

#### **Nombre: manuales3.pdf**

**Descripción:** Muestra el contenido del cuarto titular en formato pdf que está en la página titularesmanuales.htm, en una página nueva.

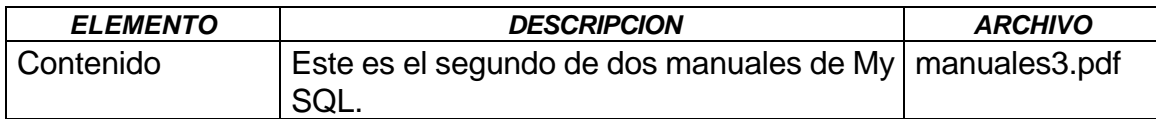

#### **Nombre: manuales4.pdf**

**Descripción:** Muestra el contenido del quinto titular en formato pdf que está en la página titularesmanuales.htm, en una página nueva.

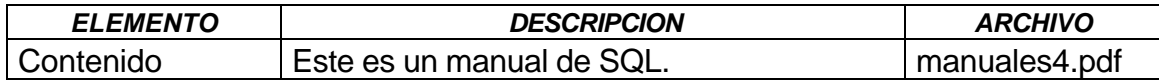

#### **Nombre: manuales5.pdf**

**Descripción:** Muestra el contenido del segundo titular en formato pdf que está en la página titularesmanuales.htm, en una página nueva.

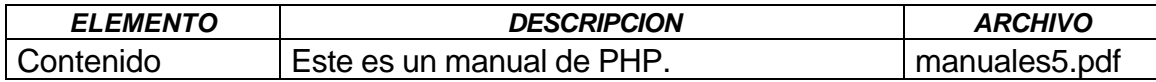

#### **Nombre: liceninformatica.***htm*

**Descripción:** Sobre fondo color amarillo. Aparece en el mainFrame de la página index; tiene un título animado LIC. EN INFORMÁTICA, este es el archivo *titulolicenciatura.swf* ubicado en la parte superior central. Este título está sobre un fondo de color azul.

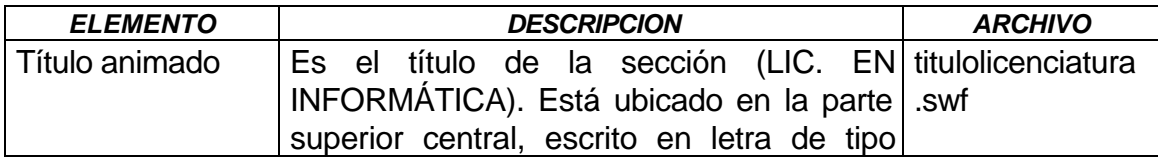

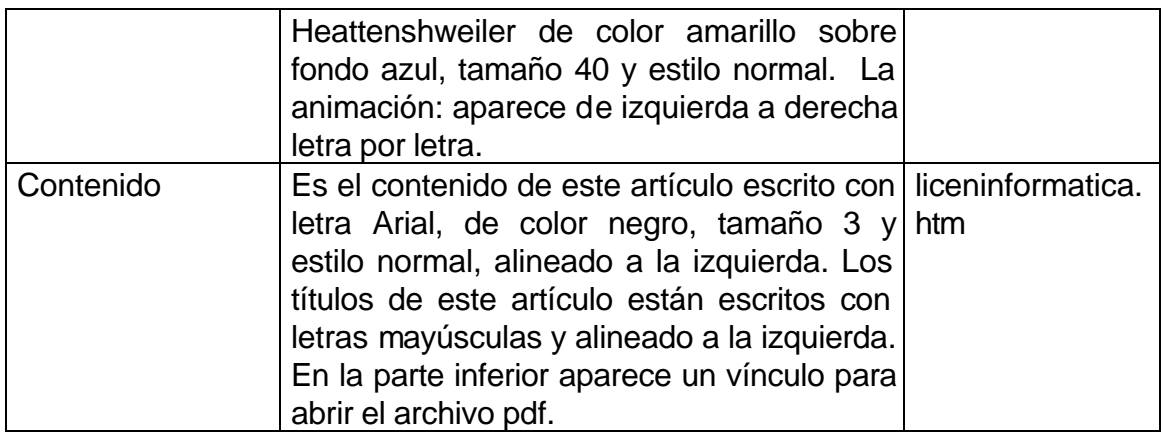

#### **Nombre: titulareseventos.***htm*

**Descripción:** Sobre fondo color amarillo. Aparece en el mainFrame de la página index; tiene un título animado EVENTOS, este es el archivo *tituloeventos.swf* ubicado en la parte superior central. Este título está sobre un fondo de color azul. Esta página contiene los titulares de esta sección.

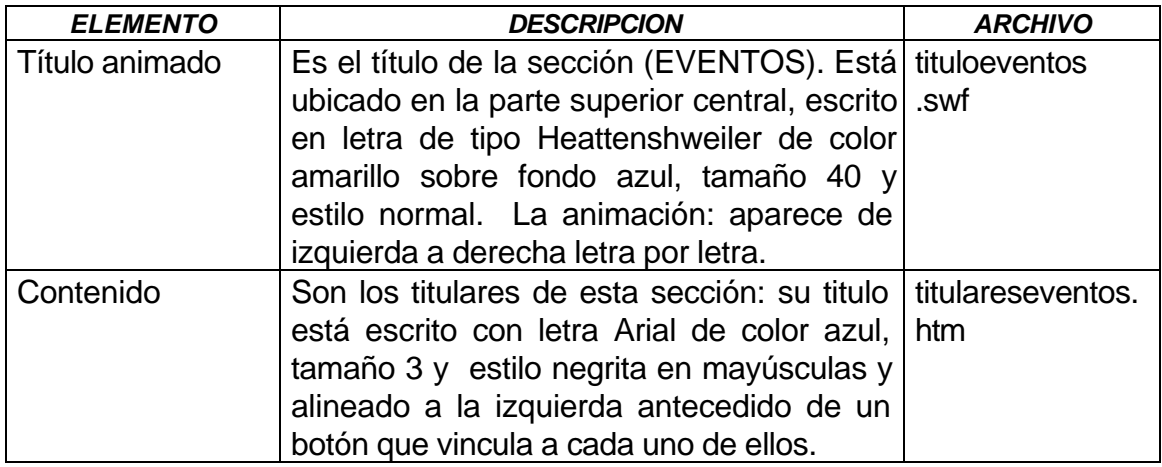

#### **Nombre: eventos1.***htm*

**Descripción:** Sobre fondo color amarillo. Aparece en el mainFrame de la página index; tiene un título animado EVENTOS, este es el archivo *tituloeventos.swf* ubicado en la parte superior central. Este título está sobre un fondo de color azul.

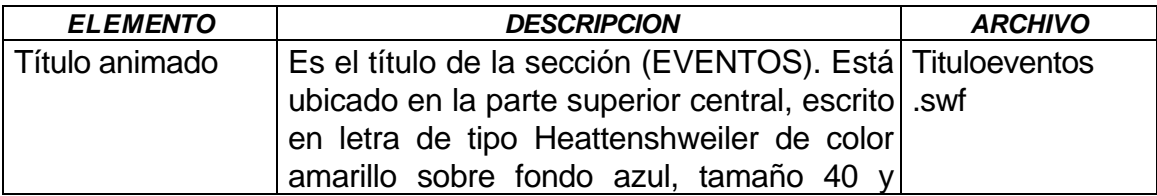

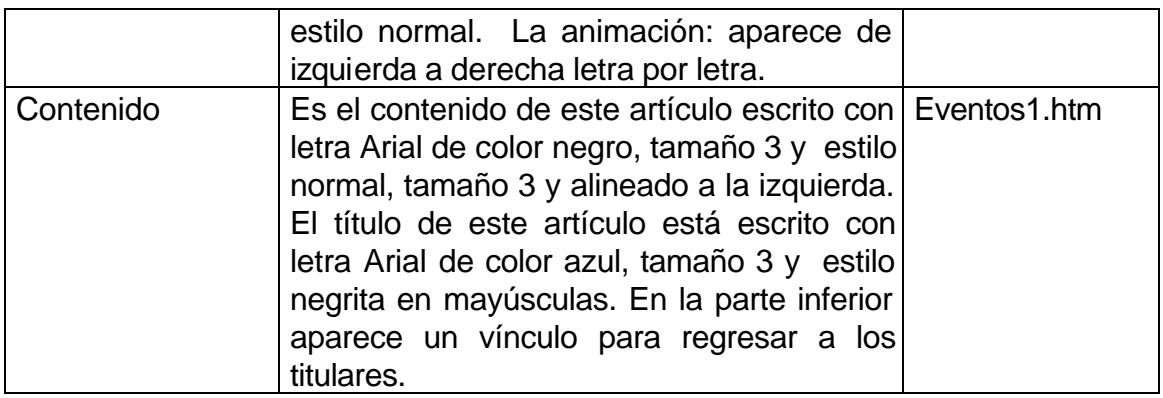

### **Nombre: eventos2.***htm*

**Descripción:** Sobre fondo color amarillo. Aparece en el mainFrame de la página index; tiene un título animado EVENTOS, este es el archivo *tituloeventos.swf* ubicado en la parte superior central. Este título está sobre un fondo de color azul.

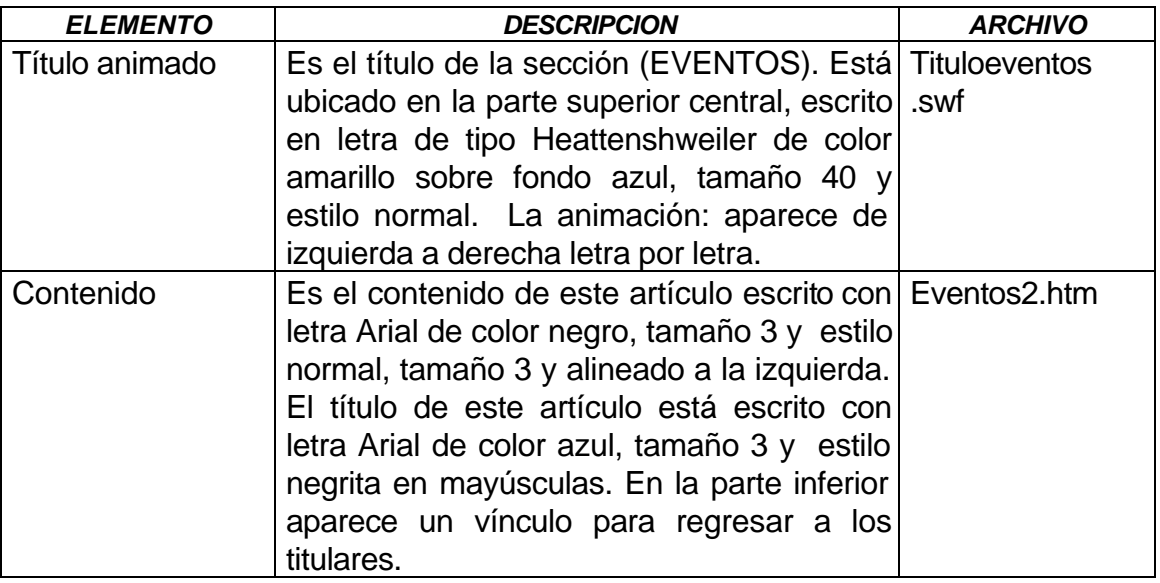

#### **Nombre:** *editorial.htm*

**Descripción:** Sobre fondo color amarillo, aparece en el mainFrame de la página index; tiene un título animado EDITORIAL, este es el archivo *titulo***editorial***.swf* ubicado en la parte superior central. Este título está sobre un fondo de color azul.

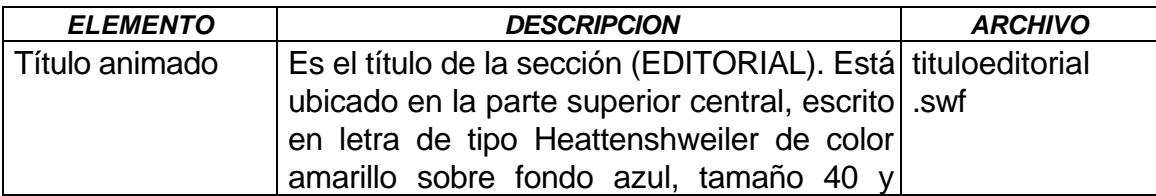

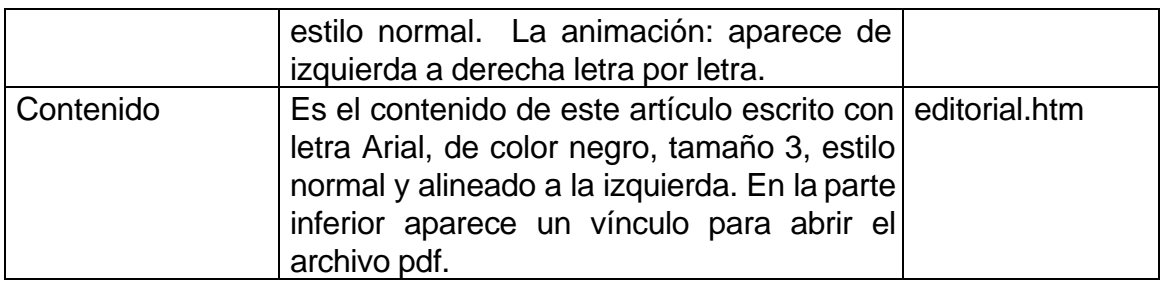

#### **Nombre:** *conectate.htm*

**Descripción:** Sobre fondo color azul, aparece en el mainFrame de la página index. Desde esta página los usuarios pueden enviar sus mensajes al correo electrónico de la Revista.

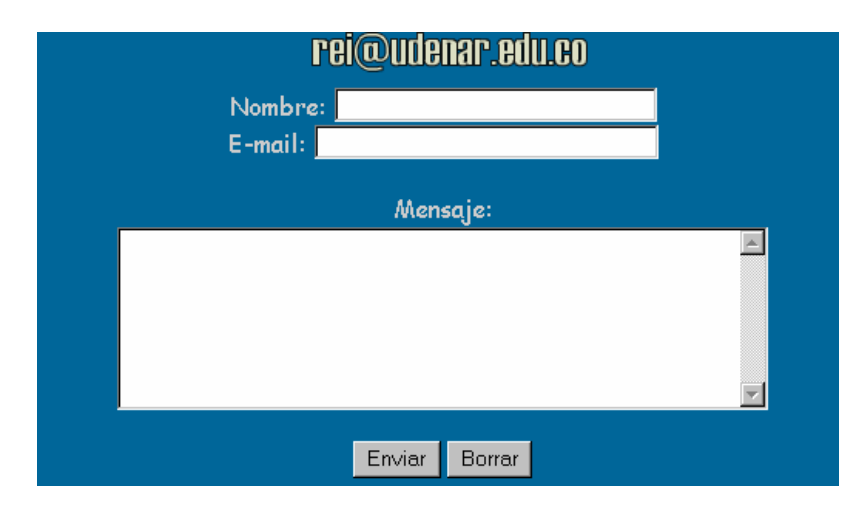

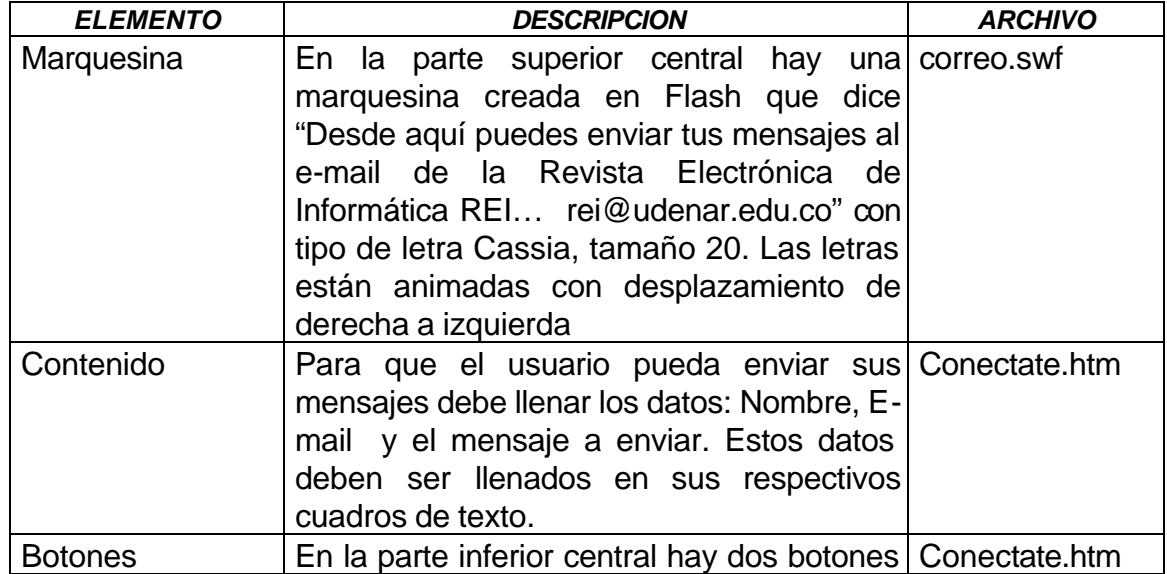

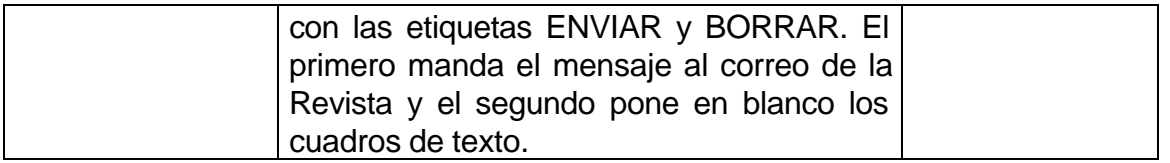

### **Nombre:** *mapa.htm*

**Descripción:** Sobre fondo color azul, aparece en el mainFrame de la página index. Desde esta página, los usuarios pueden ver a que página lleva cada vínculo presentado a través del archivo mapa.jpg.

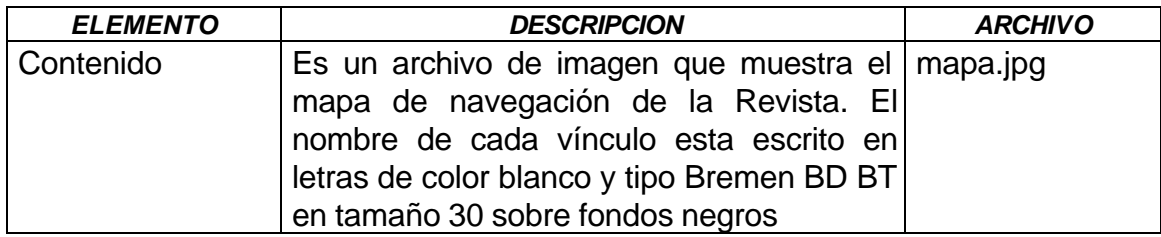

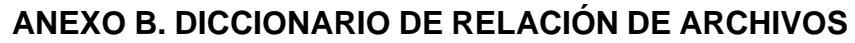

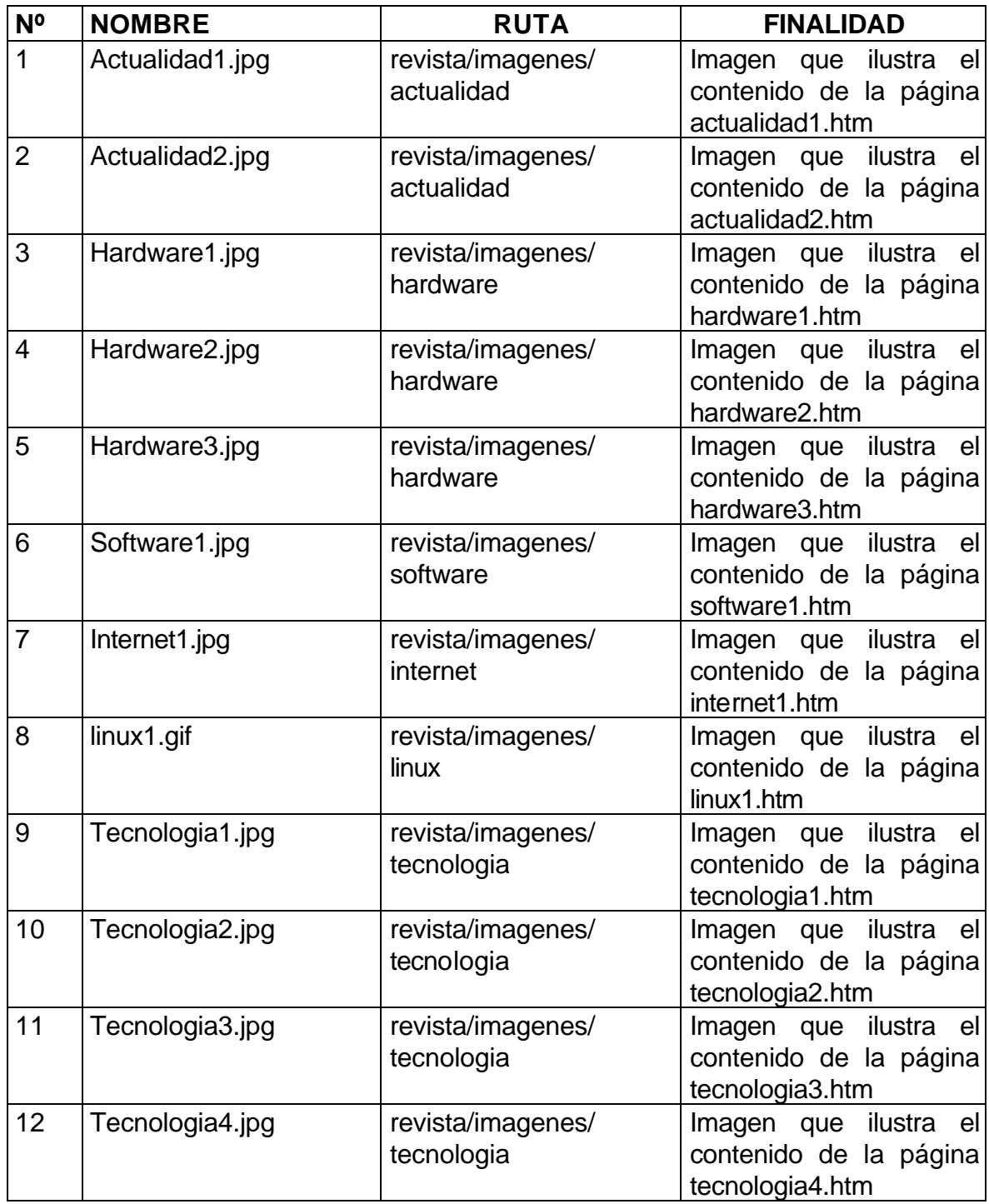

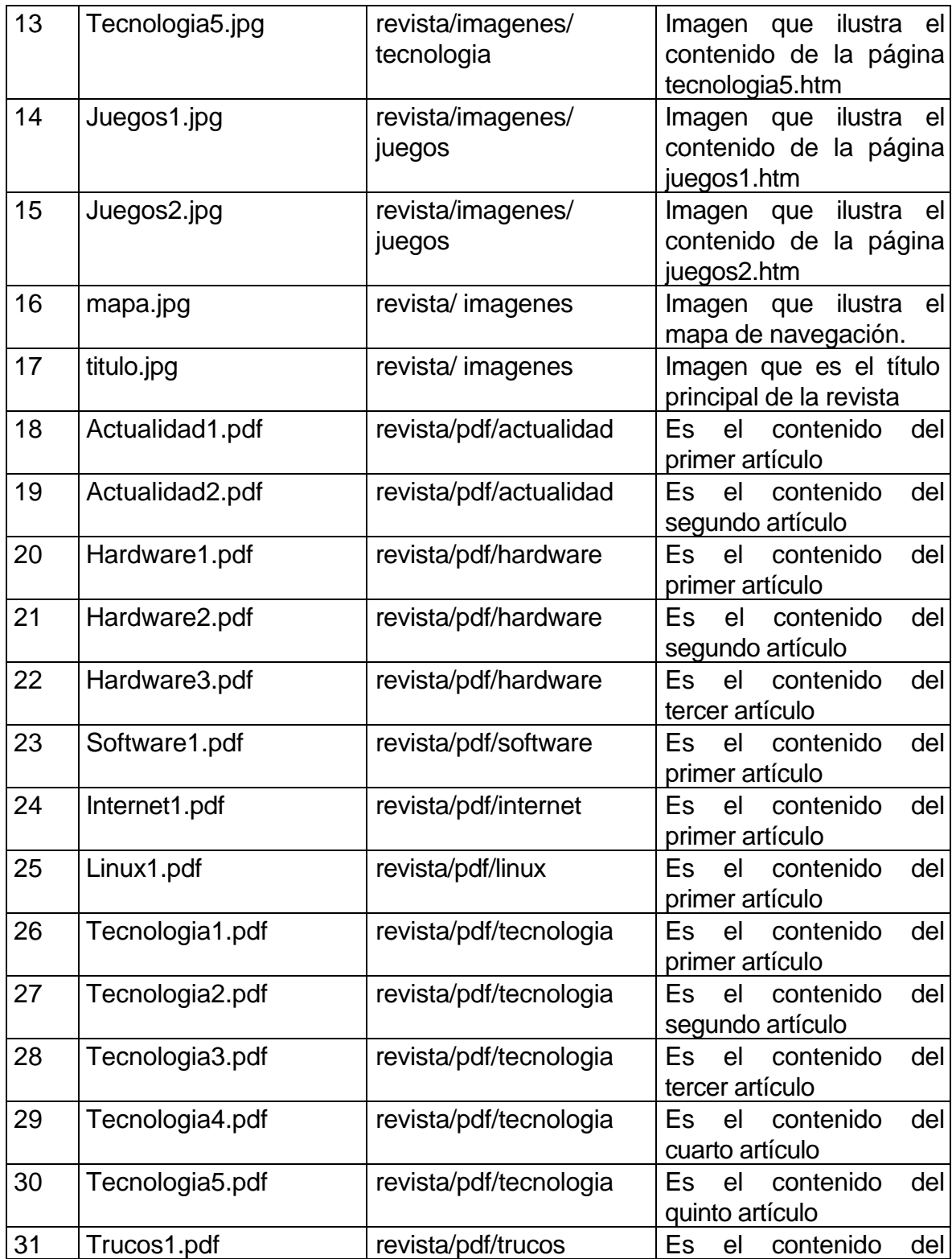

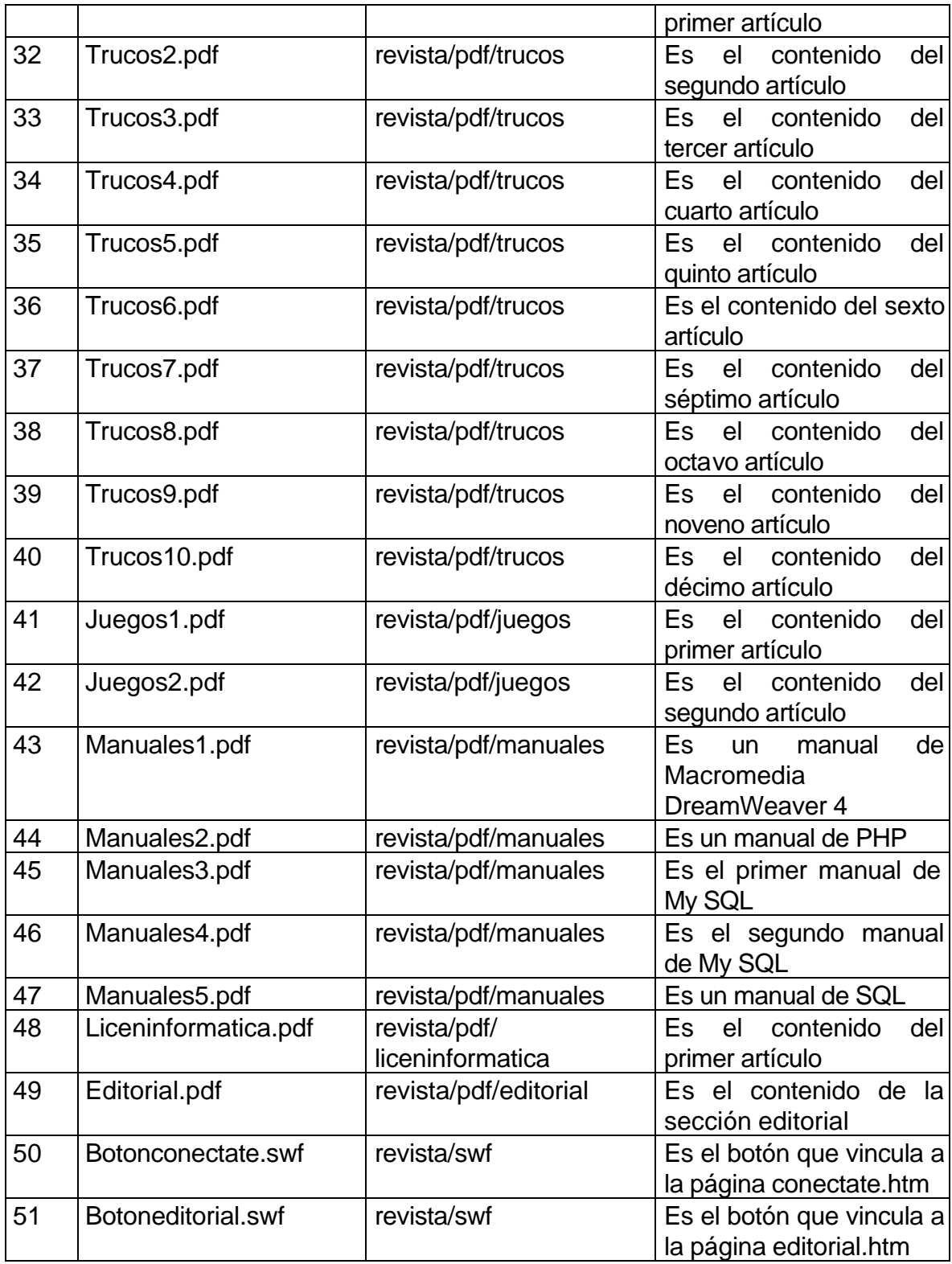

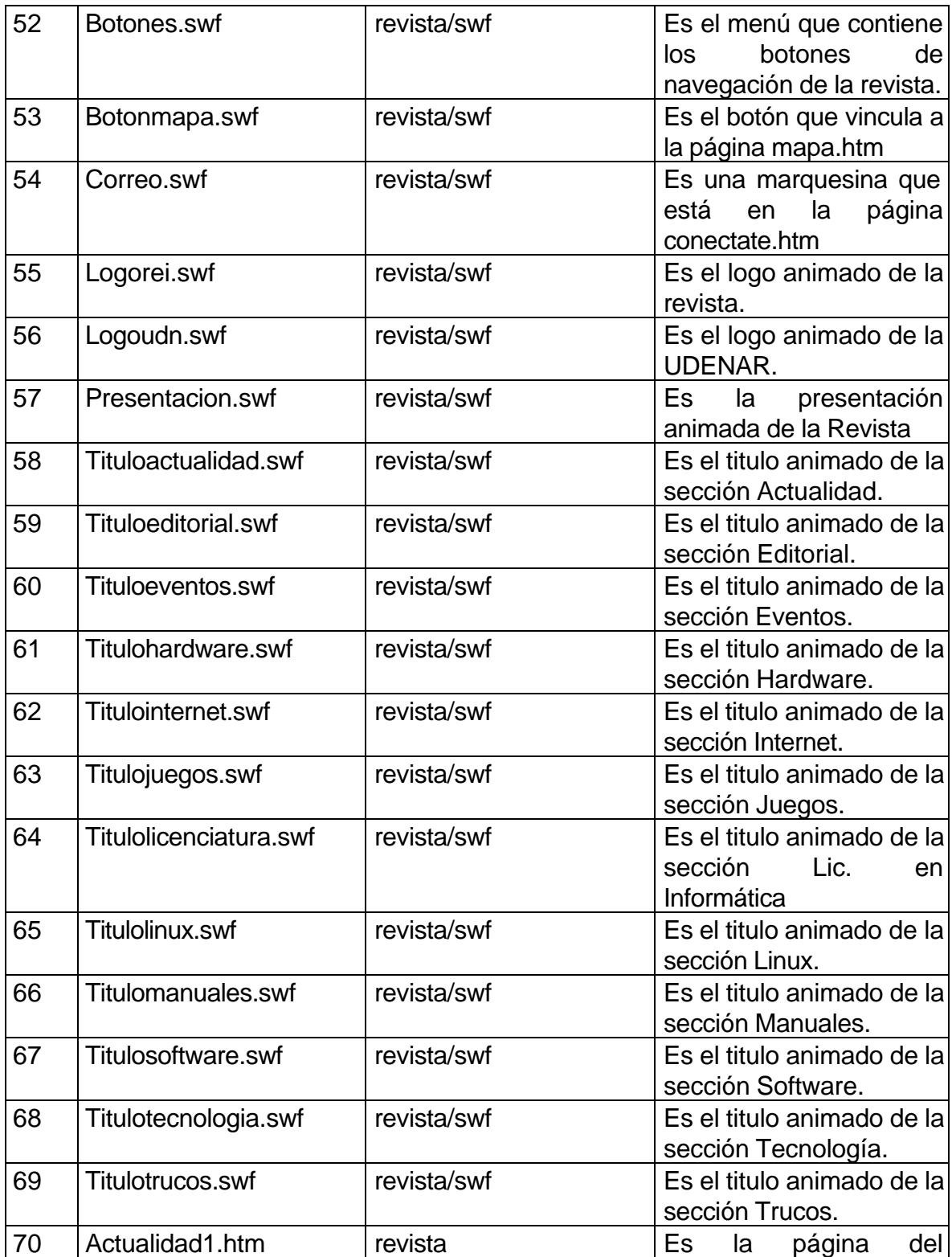

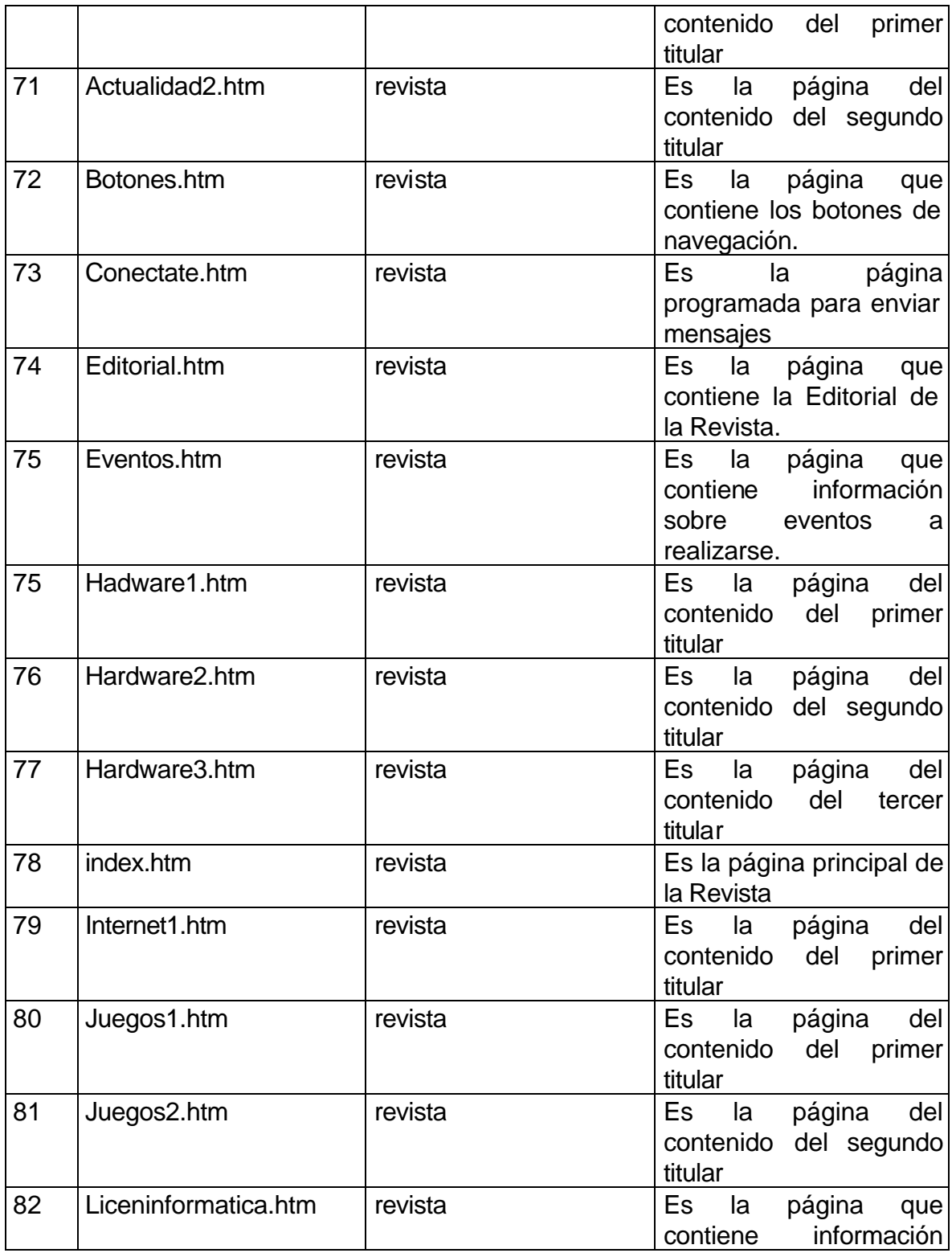

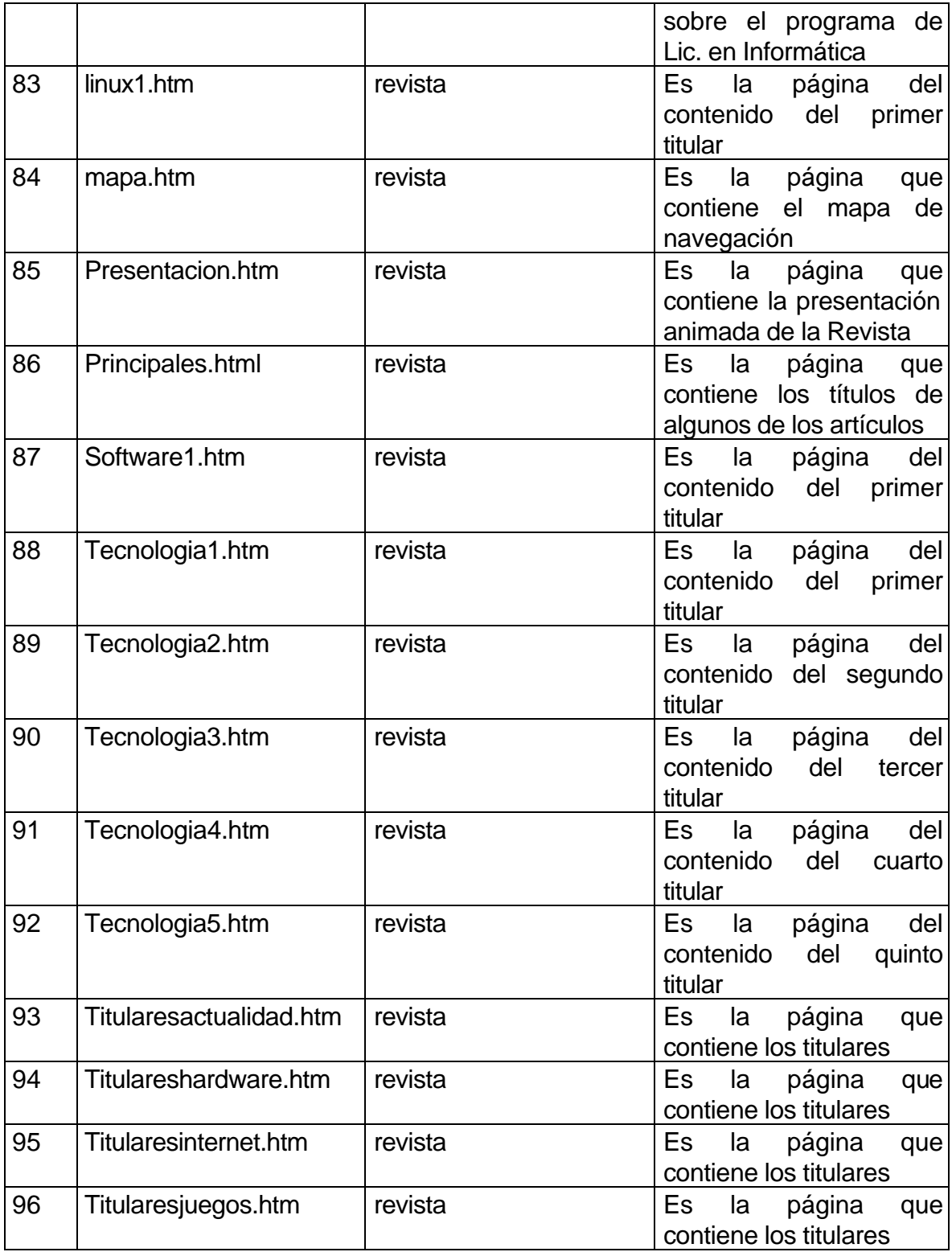

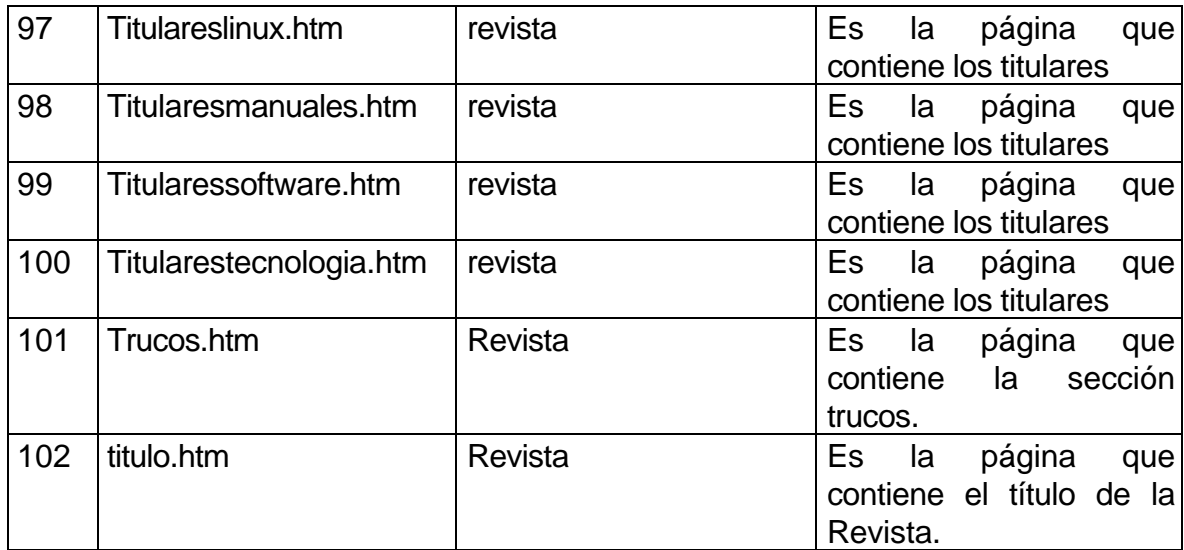

# **ANEXO C. MAPA DE NAVEGACIÓN**

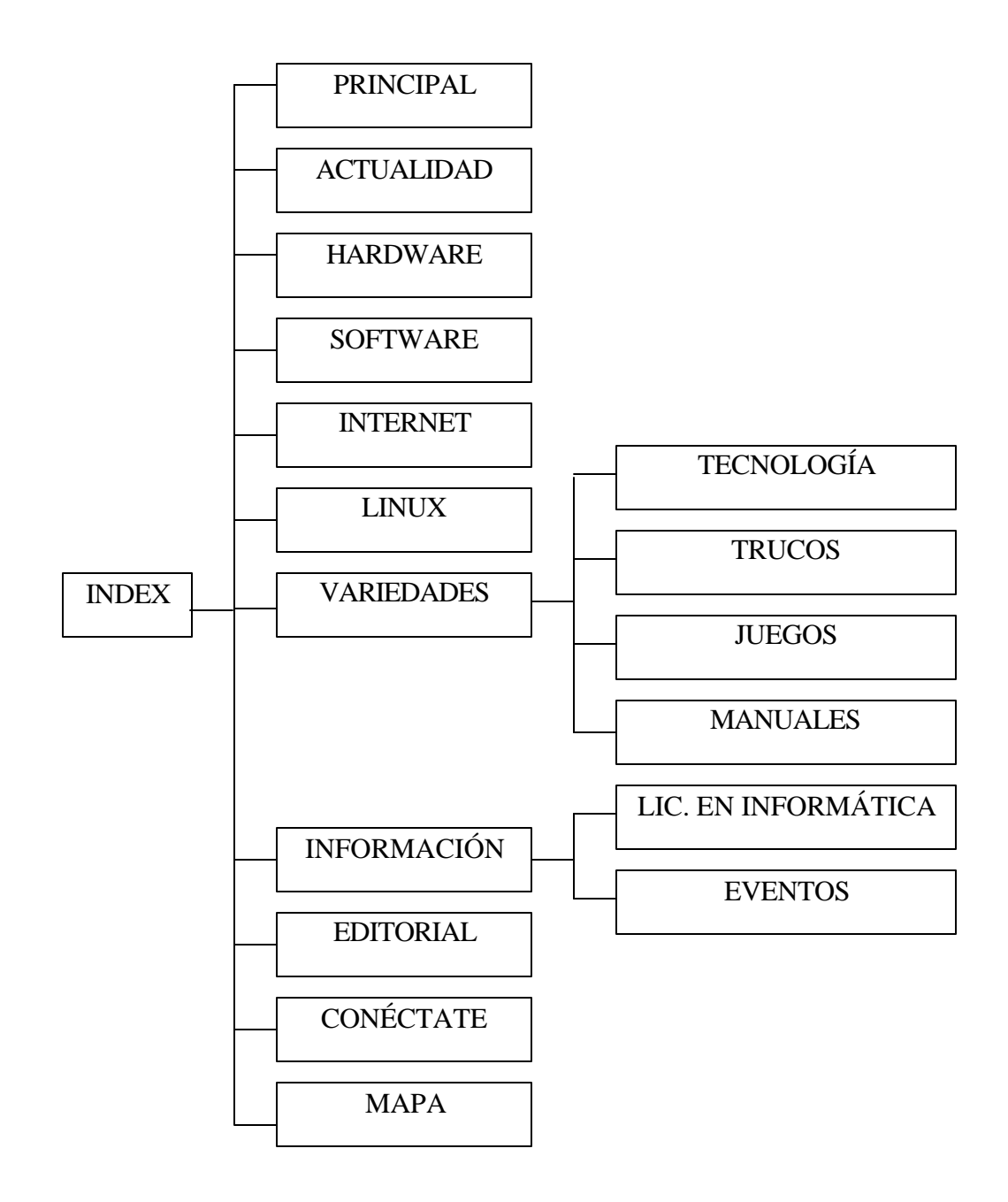

# **ANEXO D. INSTRUCCIONES DE ACTUALIZACIÓN**

La actualización de la revista e llevará a cabo mediante archivos txt contenida en la carpeta textos, archivos jpg y gif en la carpeta imágenes y archivos pdf en la carpeta pdf .

### **ARCHIVOS DE TEXTO.**

Son exclusivamente para modificar o reemplazar los titulares, el título y el contenido de los artículos según el caso.

La capeta textos contiene subcarpetas para cada sección: editorial, principales, actualidad, hardware, software, internet, linux, variedades e información. Estos 2 últimos contienen a su vez, subcarpetas pertenecientes a sus respectivas secciones: el primero posee tecnología, trucos, juegos y manuales; el segundo posee liceninfomatica y eventos.

**Actualización de artículos:** Cada subcarpeta posee aproximadamente 10 archivos de texto enumerados, para facilitar este proceso, excepto principales, trucos, manuales y eventos debido a su estructura, estos pertenecen a la actualización de titulares. La subcarpeta perteneciente a editorial y liceninformatica posee solo un archivo de texto, pues estas 2 secciones no actualiza varios artículos, es decir, actualiza solo un archivo de texto.

En la actualización de artículos (txt), usted debe escribir el título del artículo en el encabezado y el contenido debajo de este, es decir en la siguiente línea.

Ejemplo: actualización del artículo **-actualidad1-** contenida en la carpeta actualidad.

txt=<b><font color="#006699">UN TELÉFONO FIJO CON INTERNET.</font></b> Viendo el panorama, parece que en pocos años todos los objetos tendrán…

**Actualización de titulares:** En cada una de las anteriores subcarpetas posee además, un archivo de texto perteneciente a la actualización de los titulares. Todas las secciones deben actualizar a través de este proceso excepto liceninformatica, editorial porque su contenido no requiere de titulares.

En la actualización de titulares (txt),Usted debe escribir el nombre de cada titular y un breve resumen de lo que contiene cada artículo máximo de 200 caracteres, entre el signo igual (=) y el signo ampersan (&) así: para el titular será,*descripción1= TITULARES &* y para el breve contenido se usa *descripción1a= Breve resumen del artículo &.*. Para las subcarpetas principales, trucos y eventos se escribe el nombre de cada titular y un breve resumen de lo que contiene cada artículo máximo de 100 caracteres.

Las etiquetas **descripción,** enumeradas con números y con números y letras, no se pueden modificar pues es una variable generada en la programación de flash.

Ejemplo: actualización de los titulares **titularesactualidad1** contenida en la carpeta actualidad.

&descripcion1=UN TELÉFONO FIJO CON INTERNET. &descripcion1a=Parece que en pocos años todos los objetos tendrán…

&descripcion2=CONVIERTA SU MONITOR EN TV. &descripcion2a=La empresa ViewSonic lanzó el procesador de video…

&descripcion3=& &descripcion3a=&

**NOTA:** Cuando algún artículo o titular está vacío, es necesario colocar el signo ampersan (&) al inicio y al final de la etiqueta: **&**descripción=**&**

### **ARCHIVOS PDF.**

Los archivos pdf son hechos con el fin de que el usuario pueda guardar los artículo que desee, ya que estos son construidos con flash, y por tanto no es posible guardarlos como archivos de texto.

La organización de los archivos, es similar al de archivos de texto, es decir en una carpeta pdf que a su vez contiene subcarpetas para cada sección: editorial, actualidad, hardware, software, internet, linux, variedades e información. Estos 2 últimos contienen a su vez, subcarpetas pertenecientes a sus respectivas secciones: el primero posee tecnología, trucos, juegos y manuales; el segundo posee liceninfomatica y eventos. Los archivos pertenecientes a los titulares no contienen archivos pdf, esta opción es únicamente para los artículos El diseño del artículo principales es el similar al de los titulares, por esta razón tampoco lleva archivo pdf.

En la actualización de los archivos pdf usados para cada archivo de texto, usted debe reemplazarlos con el mismo nombre, teniendo en cuenta a que sección y a que numeral del artículo pertenece, pues el nombre del archivo de texto será el mismo del pdf.

### **ARCHIVOS DE IMÁGENES.**

Son archivos usados para reemplazar las imágenes de cada artículo.

Al igual que las anteriores, la capeta imágenes contiene subcarpetas para cada sección: editorial, principales, actualidad, hardware, software, internet, linux, variedades e información. Estos 2 últimos contienen a su vez, subcarpetas pertenecientes a sus respectivas secciones: el primero posee tecnología, trucos, juegos y manuales; el segundo posee liceninfomatica y eventos.

Los archivos pertenecientes a los titulares no contienen archivos de imágenes, esta opción es únicamente para los artículos excepto liceninformatica y editorial, cuya estructura requiere únicamente de texto. El diseño del artículo principales es el similar al de los titulares, por esta razón tampoco lleva archivo de imágenes.

En la actualización de los archivos de imágenes pertenecientes a cada artículo, usted debe reemplazarlos con el mismo nombre, teniendo en cuenta a que sección y a que numeral del artículo pertenece, pues este tendrá el mismo nombre del archivo de texto y del pdf.